## HW Butterfly FFT Sine/Cosine Generator

## 20170805

Copyright (c) 2015 - 2017 Young W. Lim.

 Permission is granted to copy, distribute and/or modify this document under the terms of the GNU Free Documentation License, Version 1.2 or any later version published by the Free Software Foundation; with no Invariant Sections, no Front-Cover Texts, and no Back-Cover Texts. A copy of the license is included in the section entitled "GNU Free Documentation License".

Wilson ROM based Sinel (osine Generation  
\nR0 M-based  
\nfor Right resolution, R0 M size grows exponential)  
\nquator-wave symmetry  
\n
$$
sin θ = cos(\frac{\pi}{2} - Θ)
$$
\n
$$
0
$$
\n0\nE0, r113 → Co,  $\frac{\pi}{4}$  J  
\nconditionally interchanging inputs X0 8 Y0  
\nConditionally interchanging and megating outputs X8 Y  
\n
$$
X = X_0 cos Φ - Y_0 sin φ
$$
\n
$$
Y = Y_0 cos Φ + X_0 sin φ
$$
\n
$$
M = X_0 cos θ + X_0 sin φ
$$

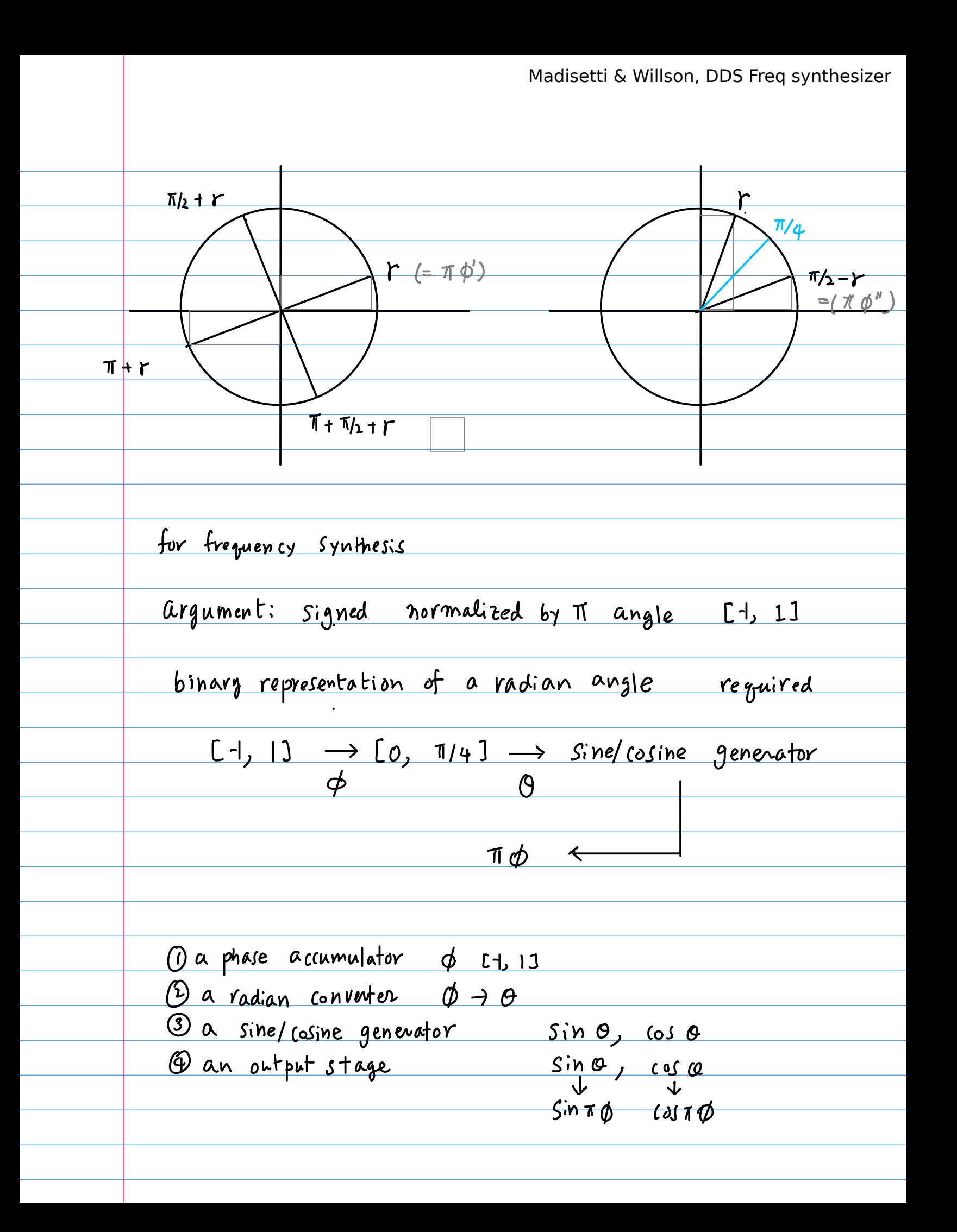

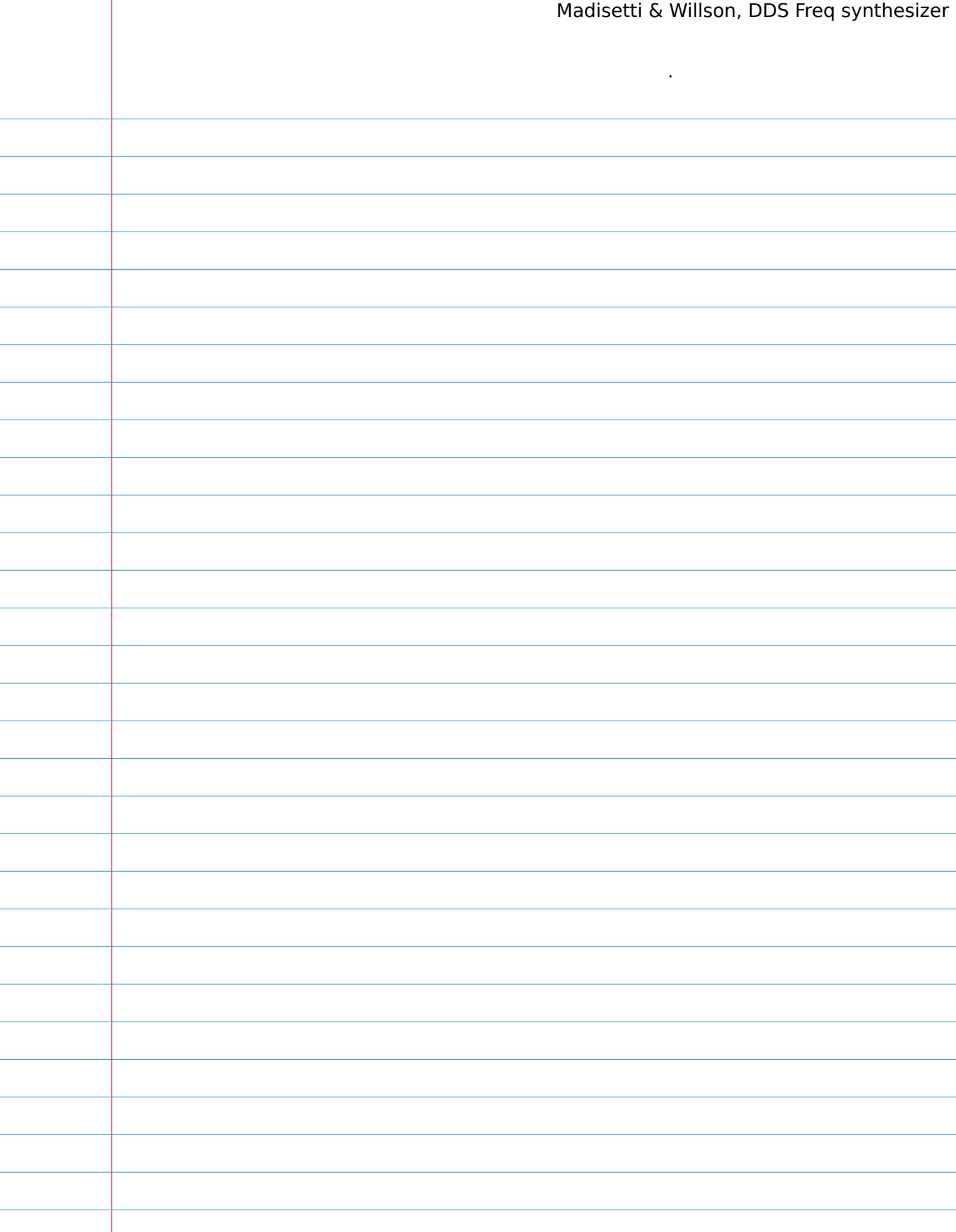

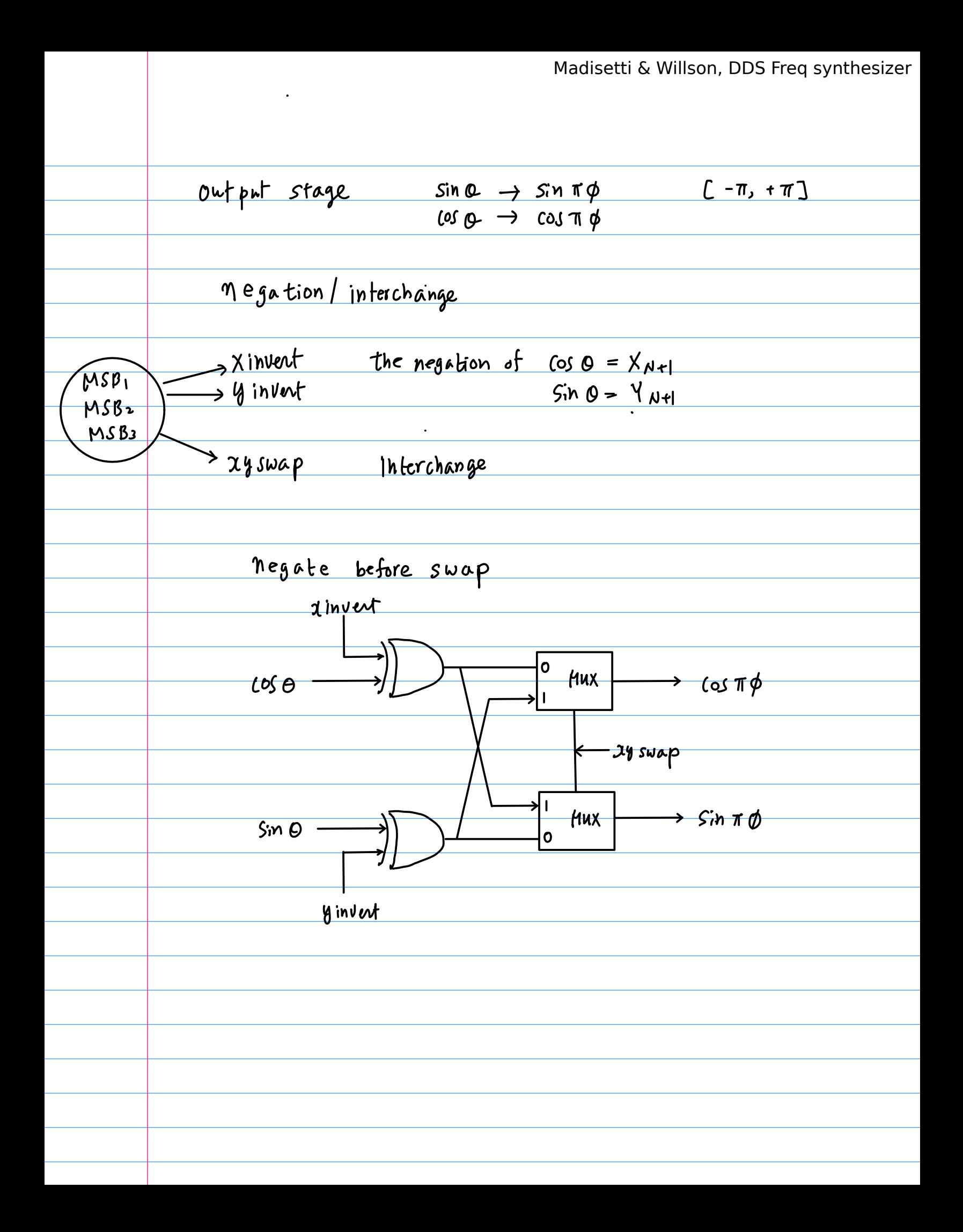

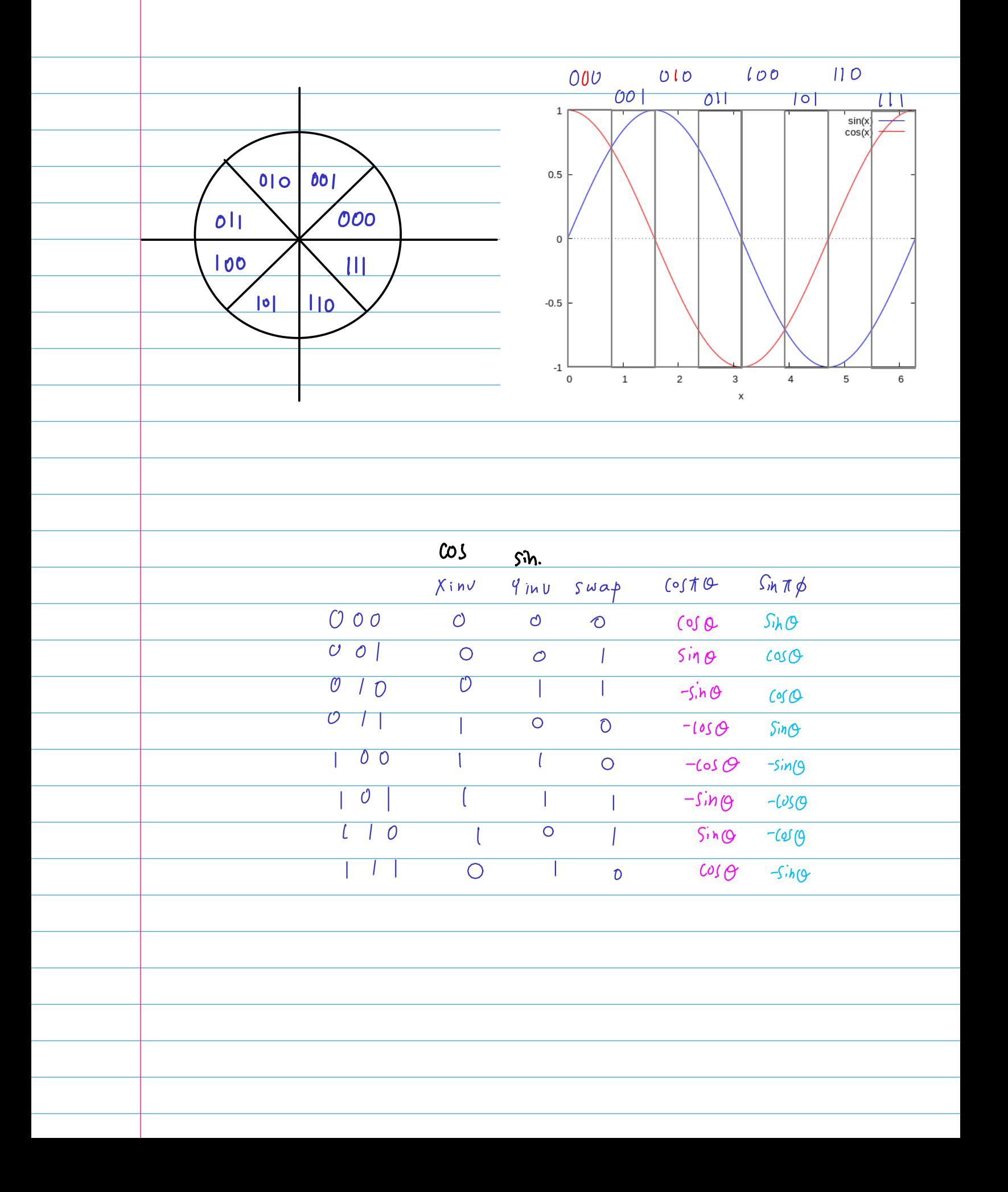

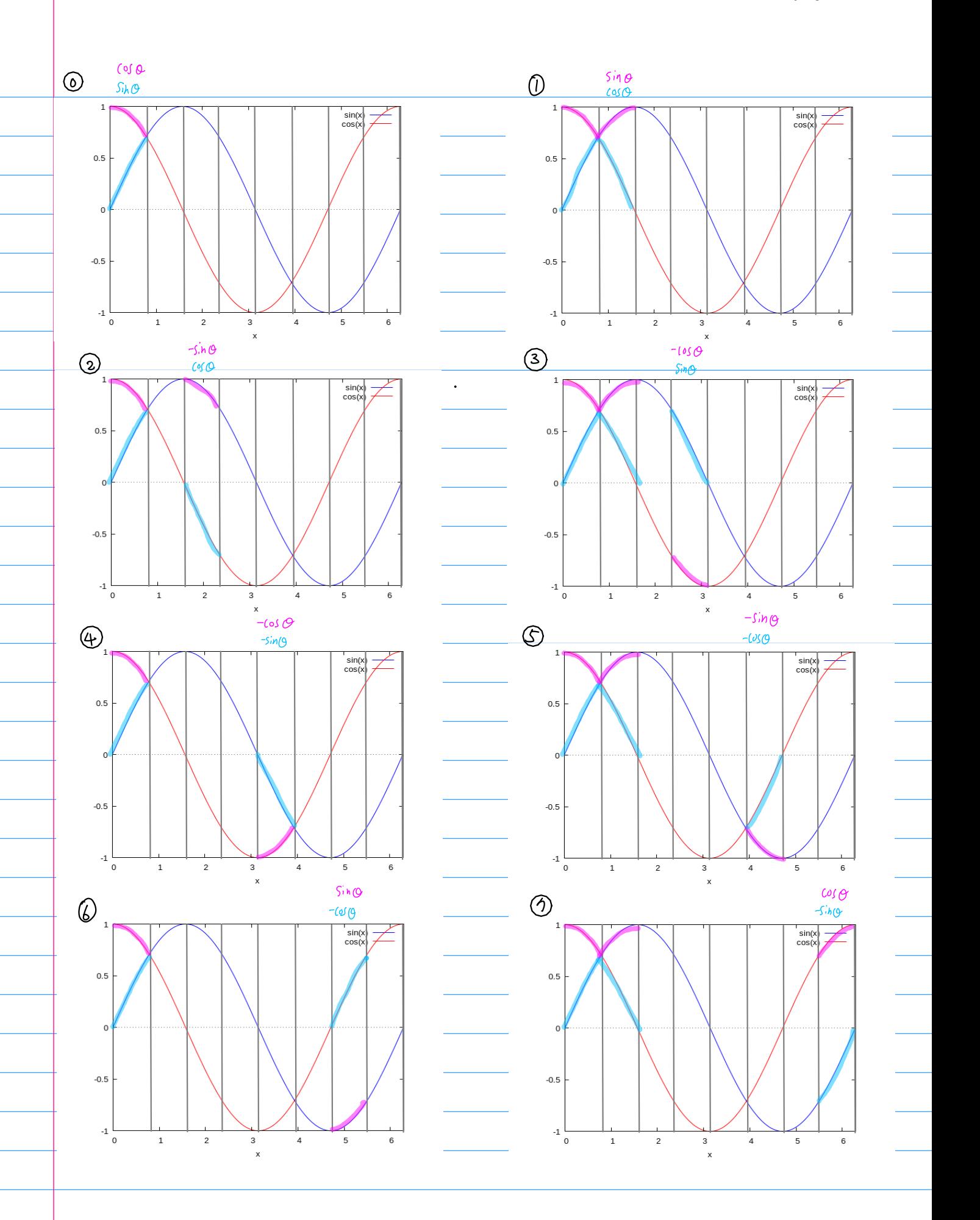

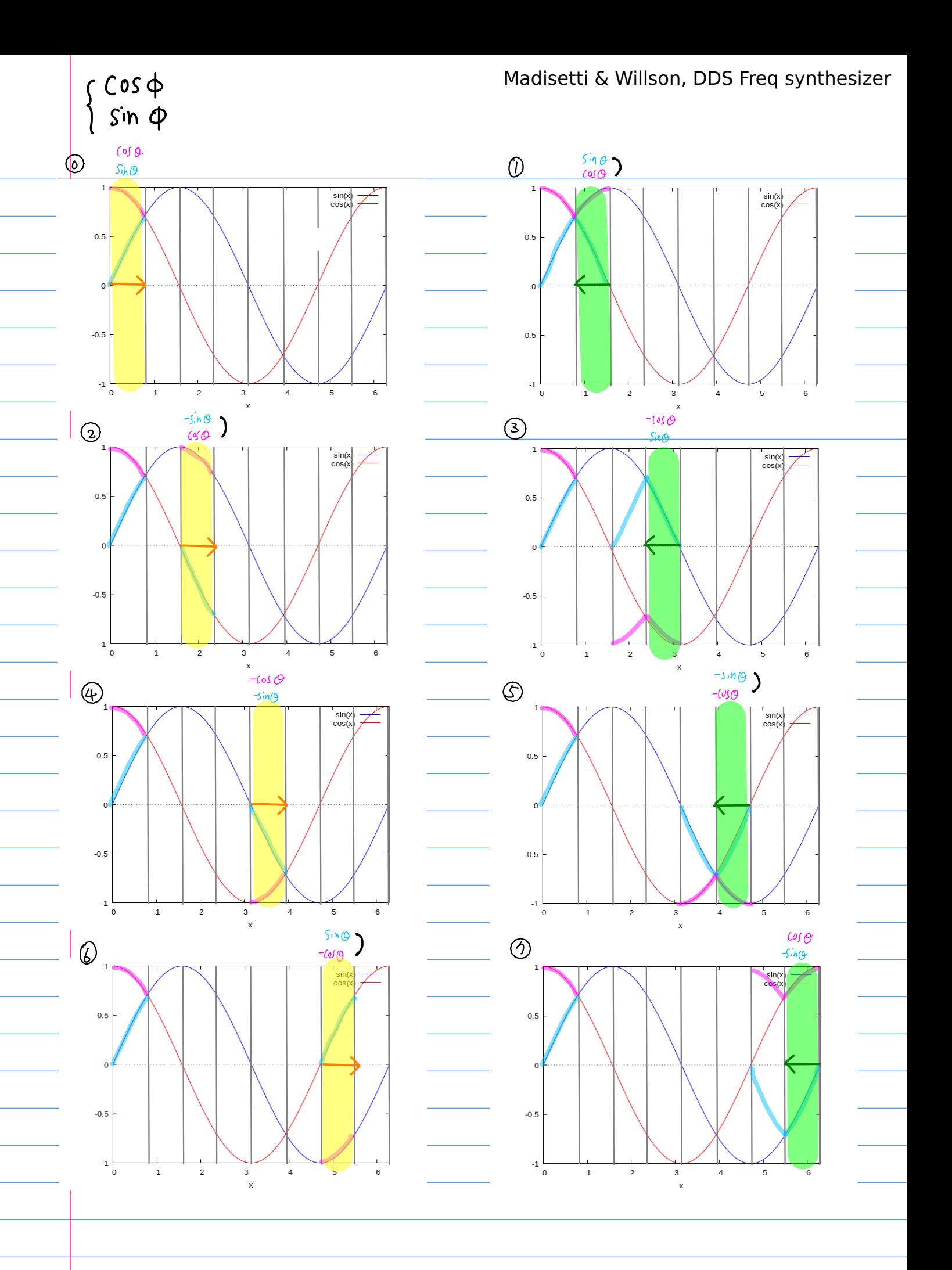

Madisetti & Willson, DDS Freq synthesizer

 $+ +$  (0,0)

 $-1050$ 

 $sin\Theta$ 

 $- + (1, 0)$ 

 $\frac{\sin \theta}{\cos \theta}$ 

 $\circledD$ 

 $\circledS$ 

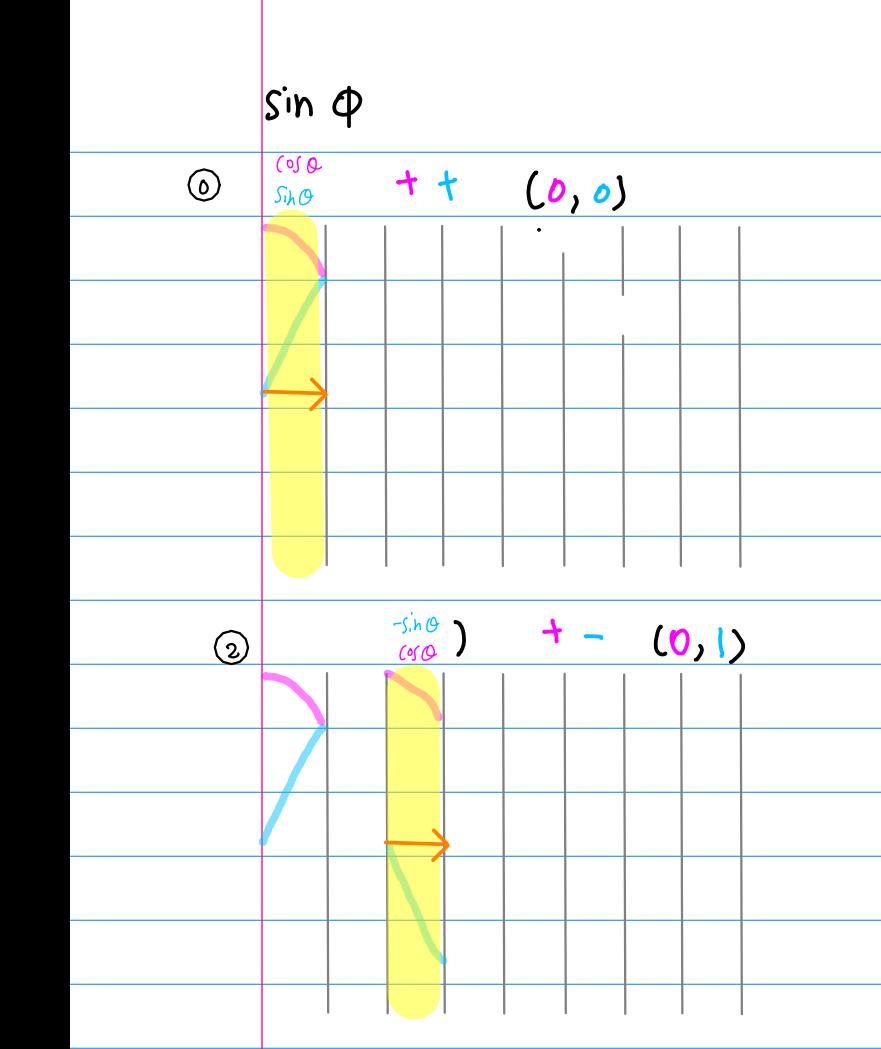

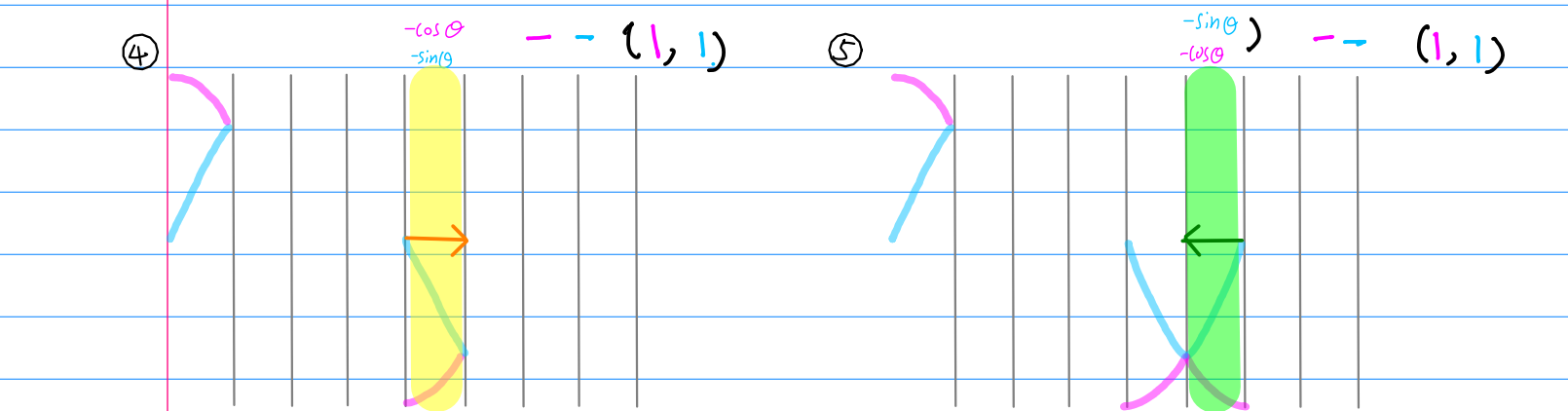

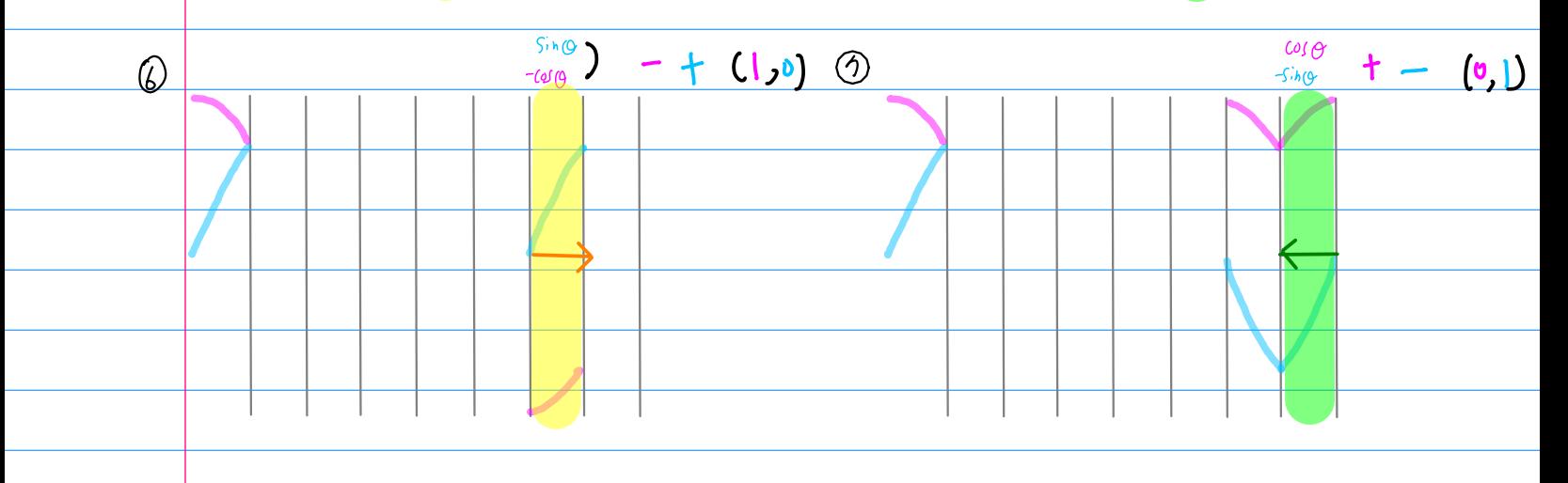

Madisetti & Willson, DDS Freq synthesizer  $S_{M} \pi \phi$  $X$ in $V$  $9$  in U  $C$ ost $\phi$  $s$ *wap*  $000$  $\mathcal{O}$  $\mathcal{O}% _{M_{1},M_{2}}^{\alpha,\beta}(\varepsilon)$  $Sih\mathcal{O}$  $\circ$  $C$  os  $Q$  $001$  $\circ$  $\mathcal{O}$  $Sing$  $cos \theta$  $\mathbf{l}$  $\mathcal{O}$  $\mathbf{I}$  $0 \quad | \quad D$ Ш  $-\sin \theta$  $C$ os  $O$  $01$ <sup>T</sup>  $\overline{\bigcirc}$ Ť  $\circ$  $-1050$  $Sin\Theta$  $\overline{\mathbf{I}}$  $100$ t  $\bigcirc$  $-sin(9$  $-$ Los  $O$  $\mathcal O$  $\mathbf{I}$  $\mathbf{L}$  $\mathbf{\mathfrak{c}}$  $-1050$  $\mathbf{I}$  $-sin\theta$  $\overline{O}$  $l$  | 0  $\overline{1}$  $\mathbf{I}$  $-100$  $SinQ$  $\mathbf{I}$  $\lfloor -l \rfloor$  $\overline{O}$  $\mathcal{D}$  $-sih\theta$  $cos \theta$  $\overline{O}$  $\overline{\mathcal{O}}$  $\mathcal{O}$  $\circ$  $\overline{O}$ I  $\overline{O}$  $\mathbf{I}$  $\mathbf{r}$  $\mathbf{I}$  $\overline{O}$ I ∩  $O$   $O$  $O$   $O$  $10$  $\circledcirc$  $\mathbf{L}$  $\pm 1$  $\overline{1}$  $\overline{1}$  $\overline{0}$  $\overline{O}$ 

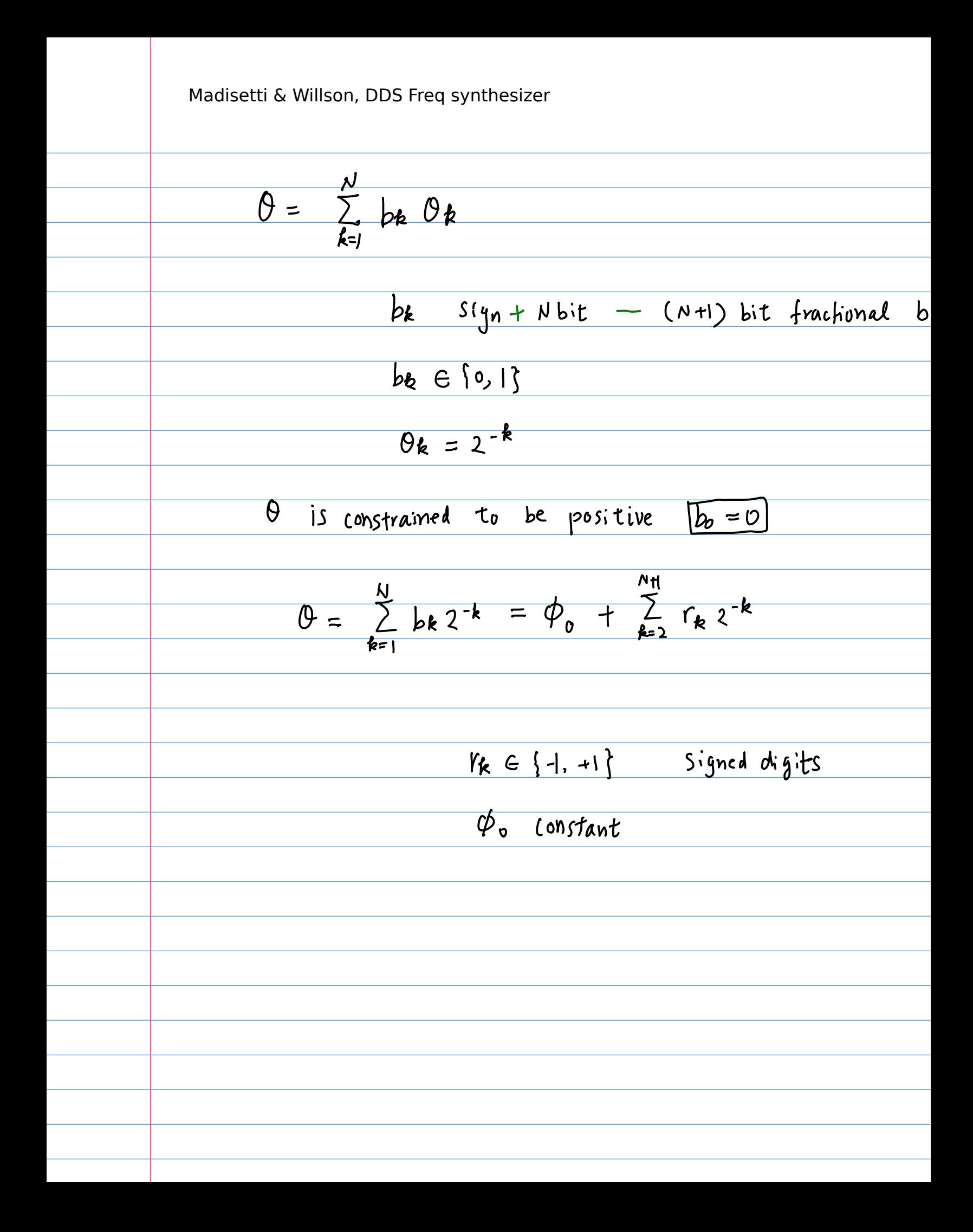

 $\frac{4)}{2}$  Subrotation by 2<sup>-1</sup><br>2 equal  $\frac{4}{9}$  half rotations by 2<sup>-1</sup><br>2 equal opposite half rotations by  $12^{-1}$ Binary Representatron  $b_k = 1$  : rotation by  $2^{-k}$ be = 0 : Zero rotation <u> $b$ -th rotation</u>  $Fixed rotation by 2^{-k-1}$ <br> $-\{pos rotation \in ba=1$ <br> $neg rotation \in ba=1$ Combining all the fixed rotations  $\rightarrow$  initial fixed rotation

$$
\begin{array}{|c|c|c|c|c|}\n\hline\n & b_1 & b_2 & b_3 & b_4 \\
\hline\n2^{-1} & 2^2 & 2^{-3} & 2^{-4} \\
\hline\n\text{fixed} & +2^2 & +2^3 & +2^4 & +2^{-44} \\
\hline\n(b_{1}^{-1}) & (b_{2}^{-1}) & (b_{2}^{-1}) & (b_{2}^{-1}) \\
\hline\n+2^2 & +2^{-3} & +2^{-4} & +2^{-44} \\
\hline\n(b_{1}^{-0}) & (b_{2}^{-0}) & (b_{2}^{-0}) & (b_{2}^{-0}) \\
\hline\n-2^2 & -2^{-3} & -2^{-4} & -2^{-44} \\
\hline\n\text{initial fixed rotation} & \phi_0 = \frac{1}{2} + \frac{1}{2} + \frac{1}{2} + \cdots + \frac{1}{2} + \frac{1}{2} + \cdots + \frac{1}{2} + \cdots \\
\hline\n\frac{1}{2} & (1 - \frac{1}{2}) & = \frac{1}{2} \left( \frac{1}{2} - \frac{1}{2} \right) & = \frac{1}{2} - \frac{1}{2} + \frac{1}{2} + \cdots + \cdots\n\end{array}
$$

Signed Digit Recoding the rotation after recoding a fixed initial rotation  $\phi_o$ a sequence of  $\oplus$ / $\ominus$  rotations  $\frac{b_{k=1}+2^{-k-1} \text{ rotation}}{b_{k=0}-2^{-k-1} \text{ rotation}}$  $Y_{\ell} = (2b_{\ell-1} - 1)$  $2-|1=+|$   $b_{k-1}=1$   $b_{k-1}=1$  $2 \cdot 0 - 1 = -1$  $b_{k-1} = 0 \longrightarrow r_k = -1$ The recoding need not be explicitly performed Simply replacing  $bk=0$  with  $\bigoplus$ This recoding maintains a constant saling factor K

 $\frac{N}{\theta} = \sum_{k=1}^{N} bk 2^{-k} = \phi_0 + \sum_{k=2}^{N+1} r_k 2^{-k}$ Binary Representation { be }  $2^1$   $2^2$   $2^3$  $2^{4r}$   $2^{16}$  $b \mid b \mid b \mid b \mid$  $b_{15} b_{11}$  $r_{17}$  $r<sub>2</sub>$  $r_{11}$  $\phi$ .  $\Box$  $2^2$   $2^3$   $2^4$   $2^5$  $2^{-16}$   $2^{-19}$ Signed Digit Recoding { rk }

The scaling K.  
\nThe initial rotation 
$$
\Phi_0
$$
  
\n
$$
rotation \quad \text{Starting} \quad \text{point}
$$
\n
$$
(X_0, Y_0) = (K \cos \phi_0, K \sin \phi)
$$
\n
$$
-\text{fixed}
$$
\n
$$
- no \quad \text{or} \quad \text{bchildup}
$$
\n
$$
- root \sin \text{ direction}
$$
\n
$$
- root \sin \text{ direction}
$$
\n
$$
- root \sin \text{ direction}
$$
\n
$$
- one \quad \text{intractately} \quad \text{obtained from the binary representation}
$$
\n
$$
- one \quad \text{inexact for} \quad \text{comparation}
$$
\n
$$
- one \quad \text{inexact for} \quad \text{inexact in} \quad \text{inexact}
$$
\n
$$
0.8 = 2^{-k}
$$
\n
$$
0.8 = 2^{-k}
$$
\n
$$
0.8 = 2^{-k}
$$
\n
$$
0.8 = 2^{-k}
$$
\n
$$
0.8 = 2^{-k}
$$
\n
$$
0.8 = 2^{-k}
$$
\n
$$
0.8 = 2^{-k}
$$
\n
$$
0.8 = 2^{-k}
$$
\n
$$
0.8 = 2^{-k}
$$
\n
$$
0.8 = 2^{-k}
$$
\n
$$
0.8 = 2^{-k}
$$
\n
$$
0.8 = 2^{-k}
$$
\n
$$
0.8 = 2^{-k}
$$
\n
$$
0.8 = 2^{-k}
$$
\n
$$
0.8 = 2^{-k}
$$
\n
$$
0.8 = 2^{-k}
$$
\n
$$
0.8 = 2^{-k}
$$
\n
$$
0.8 = 2^{-k}
$$
\n
$$
0.8 = 2^{-k}
$$
\n
$$
0.8 = 2^{-k}
$$
\n
$$
0.8 = 2^{-k}
$$
\n
$$
0.8 = 2^{-k}
$$
\n
$$
0.8 = 2^{-k}
$$
\n
$$
0.8 = 2^{-k}
$$
\n
$$
0.8 = 2^{-k}
$$
\n
$$
0.8 = 2^{-k}
$$
\n
$$
0.8 = 2^{-k}
$$
\n<math display="block</p>

Architecture  $\phi \in [1, H]$  $\bigcirc$ phase accumulator  $\phi \rightarrow \theta \in$  [0,  $\frac{\pi}{4}$ ] 2 radian converter 3 Sine/cosine generator Sin(0) (0)(0) Out put stage  $\zeta_{1h}(\pi\phi)$  (os( $\pi\phi$ )  $\bigcirc$ 

Overflowing 2's complement accumulator normalized by  $\Pi$  angle  $\phi$  $need$  radian angle  $\theta \in [0, \frac{\pi}{4}]$  $0 < 0 < 1$  rad N-bit binary representation of O controls the direction of subrotation N-bit precision of cose & Sine Out put stage  $\theta \rightarrow \pi \phi$  $sin \theta \rightarrow sin \pi \phi$  $\phi \rhd \phi \rightarrow 0$  20)

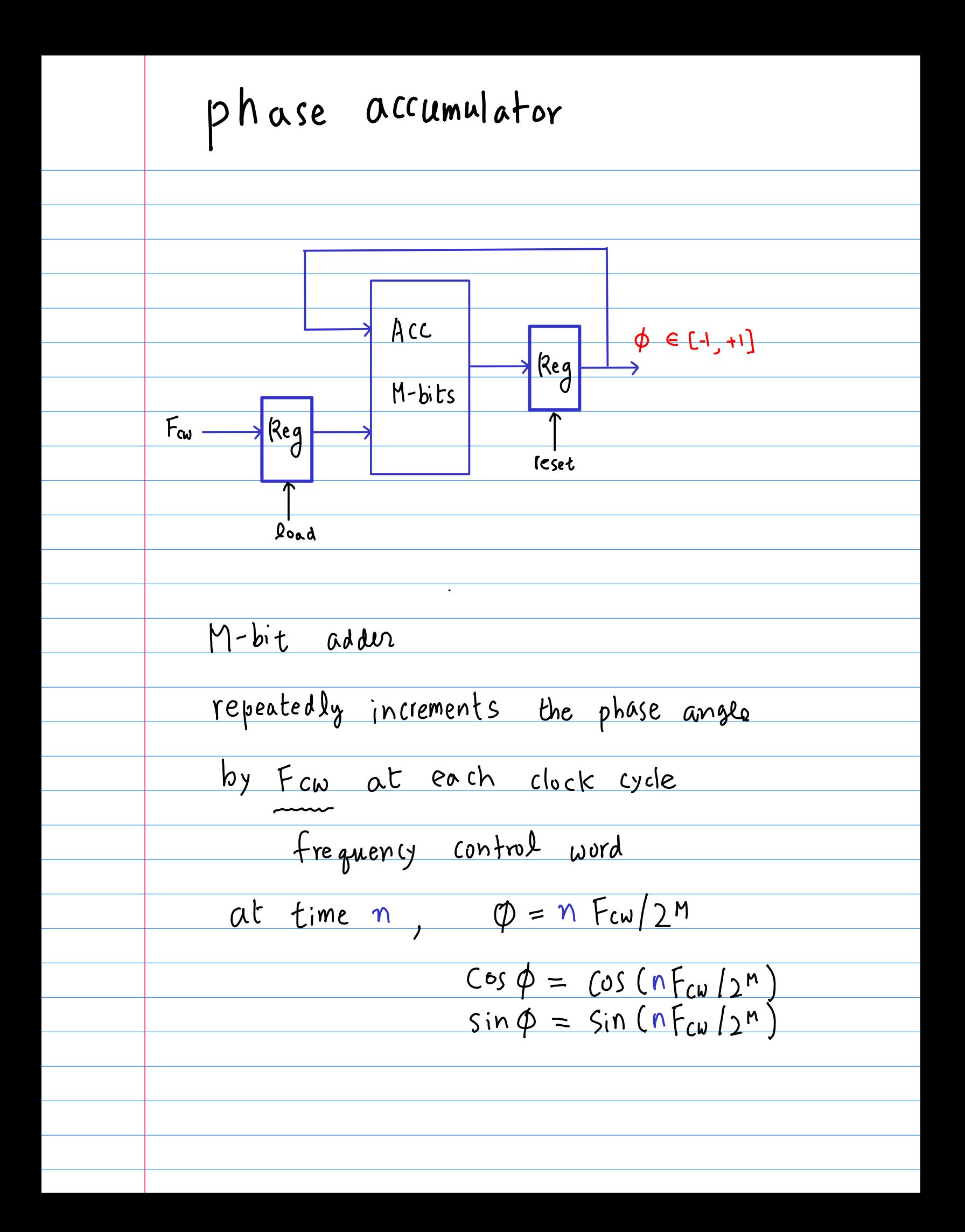

Radian Converter normalized angle ¢  $MSB1$  $MS2$   $MSB3$  $\bullet$   $\bullet$   $\bullet$ Quadrant of U.half L. half  $\overline{\textbf{T}}\boldsymbol{\phi}$ Stored to interchange/negate  $\overline{O}$  $\overline{O}$ MSB3  $\bullet$   $\bullet$   $\bullet$  $r + \frac{\pi}{2} = \pi \phi' + \frac{\pi}{2}$  $\Upsilon$  =  $\pi \phi'$  $\Gamma + \pi = \pi \phi' + \pi$  $r = \pi + \frac{\pi}{2} + \pi \phi'$  $\frac{\phi \rightarrow \phi'}{\uparrow} \rightarrow \frac{\pi \phi'}{\pi \phi'} + \frac{\pi}{2}}{\frac{\pi \phi'}{\pi \phi'} + \frac{\pi}{2}}$  $0<sub>o</sub>$  $\circ$  \  $\overline{\phantom{0}}$  $\overline{1}$ 

Ist Quadrant MSB3 (7  $\overline{O}$  $\bullet$   $\bullet$   $\bullet$  $\overline{O}$ Upper Half Quadrant  $\sum$  $MSS_3 = 1$  $rac{11}{4}$  $\frac{\pi}{2}$  - $\gamma$  >  $\frac{\pi}{4}$  : upper Half (MSB3 = 1)  $r < \frac{\pi}{4}$ : Lower Half  $(MSP_3 = 0)$  $\frac{\pi}{4}$  $COS \rightarrow = Sim(\frac{\pi}{2} - \gamma)$  $\frac{\pi}{2} - \gamma$  $\sin \gamma = \cos (\frac{\pi}{2} - \gamma)$  $877$   $47 - 87$ 

 $\phi$  0 O MSB3  $\bullet$   $\bullet$   $\bullet$  $MSB3 = 1$   $\phi' > \frac{5}{4}$  $\phi'' = \frac{\pi}{2} - \phi'$  $0.5$  1  $\circ$  $\overline{O}$  $\bullet$  ,  $\bullet$  ,  $\bullet$  $\bigoplus \emptyset'$  0 0 MSB3  $\bullet$  ,  $\bullet$  ,  $\bullet$  .  $\left\{\begin{array}{ccc} MSB_3 = 0 & \phi^{\prime \prime} = \phi^{\prime} \end{array}\right.$  $MSB_3 = 1$   $\phi'' = 0.5 - \phi'$  $\Theta = \pi \phi''$  (Hard wired Multiplice)  $0 < 0 < \frac{\pi}{4}$  $\phi \rightarrow \phi' \rightarrow \phi''$ Ist Quad Lower Half

Sine / Cosine Generator Subrotation  $X_{k+1}$  =  $X_{k}$  -  $(\Gamma_{k}$  tan  $\theta_{k})$  $Y_{k}$  $Y_{R+1}$  =  $Y_{R}$  +  $(Y_{R}$   $\tan \theta_{R})$   $X_{R}$  $\begin{bmatrix} X_{\emptyset} \\ Y_{\emptyset} \end{bmatrix} = \begin{bmatrix} \cos \theta & -\sin \theta \\ \sin \theta & \cos \theta \end{bmatrix} \begin{bmatrix} X_{\emptyset} \\ Y_{\emptyset} \end{bmatrix}$ =  $cos \theta$   $\begin{bmatrix} 1 & -tan \theta \\ tan \theta & 1 \end{bmatrix}$   $\begin{bmatrix} x_{0} \\ y_{0} \end{bmatrix}$  $\theta = \sigma_0 \theta_0 + \sigma_1 \theta_1 + \cdots + \sigma_n \theta_n$  $\begin{bmatrix} 0 & 1 \\ 0 & -1 \end{bmatrix}, \begin{bmatrix} 1 & 1 \\ 0 & 1 \end{bmatrix}$  $\begin{bmatrix} X_{\theta} \\ Y_{\theta} \end{bmatrix} = K \begin{bmatrix} 1 & -\tan \sigma_{\theta} \theta_{\theta} \\ \tan \sigma_{\theta} \theta_{\theta} & 1 \end{bmatrix} \cdots \begin{bmatrix} 1 & -\tan \sigma_{\theta} \theta_{\theta} \\ \tan \sigma_{\theta} \theta_{\theta} & 1 \end{bmatrix} \begin{bmatrix} X_{\theta} \\ Y_{\theta} \end{bmatrix}$  $K = 1056680 - 1050, 81 - 105000$ 

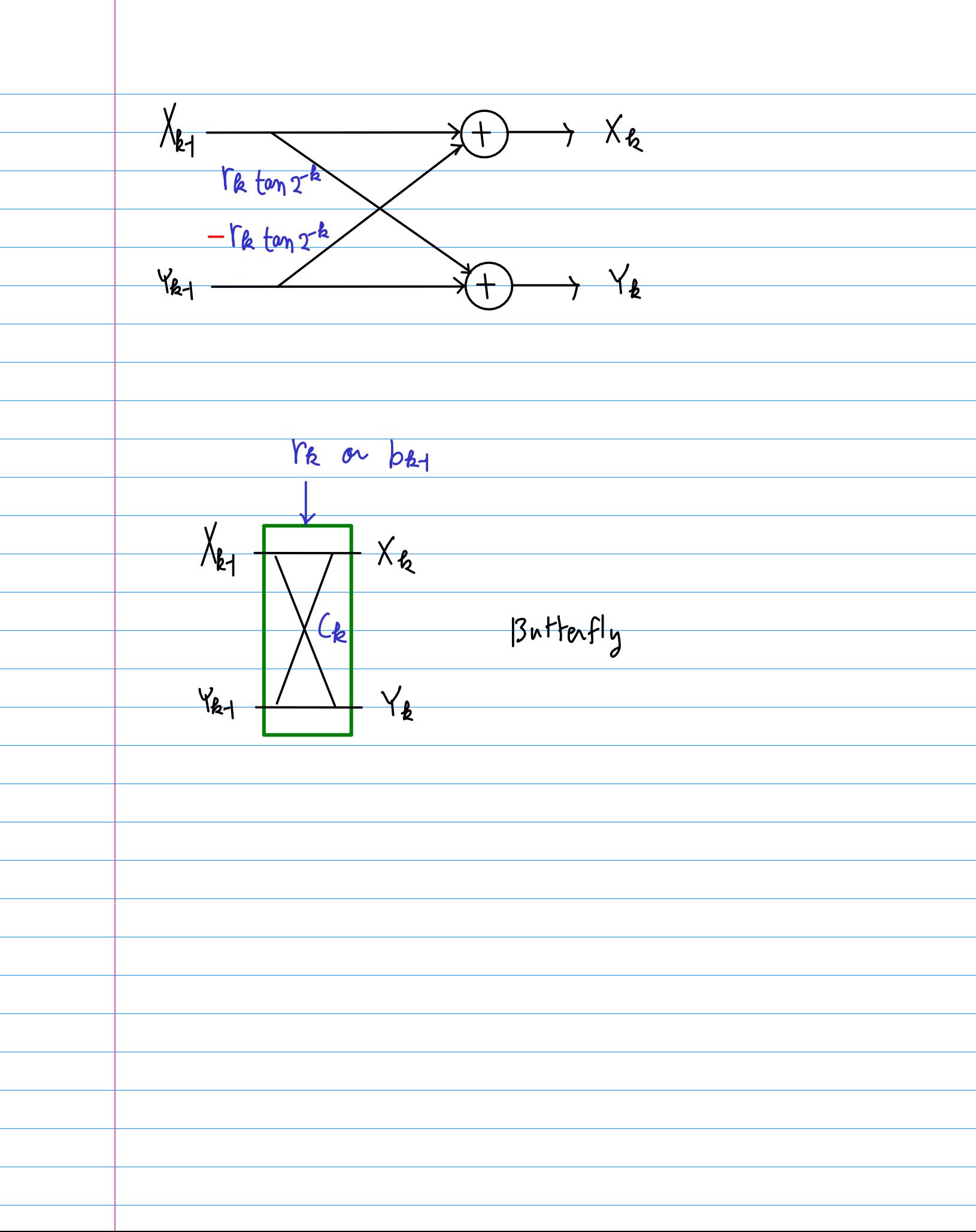

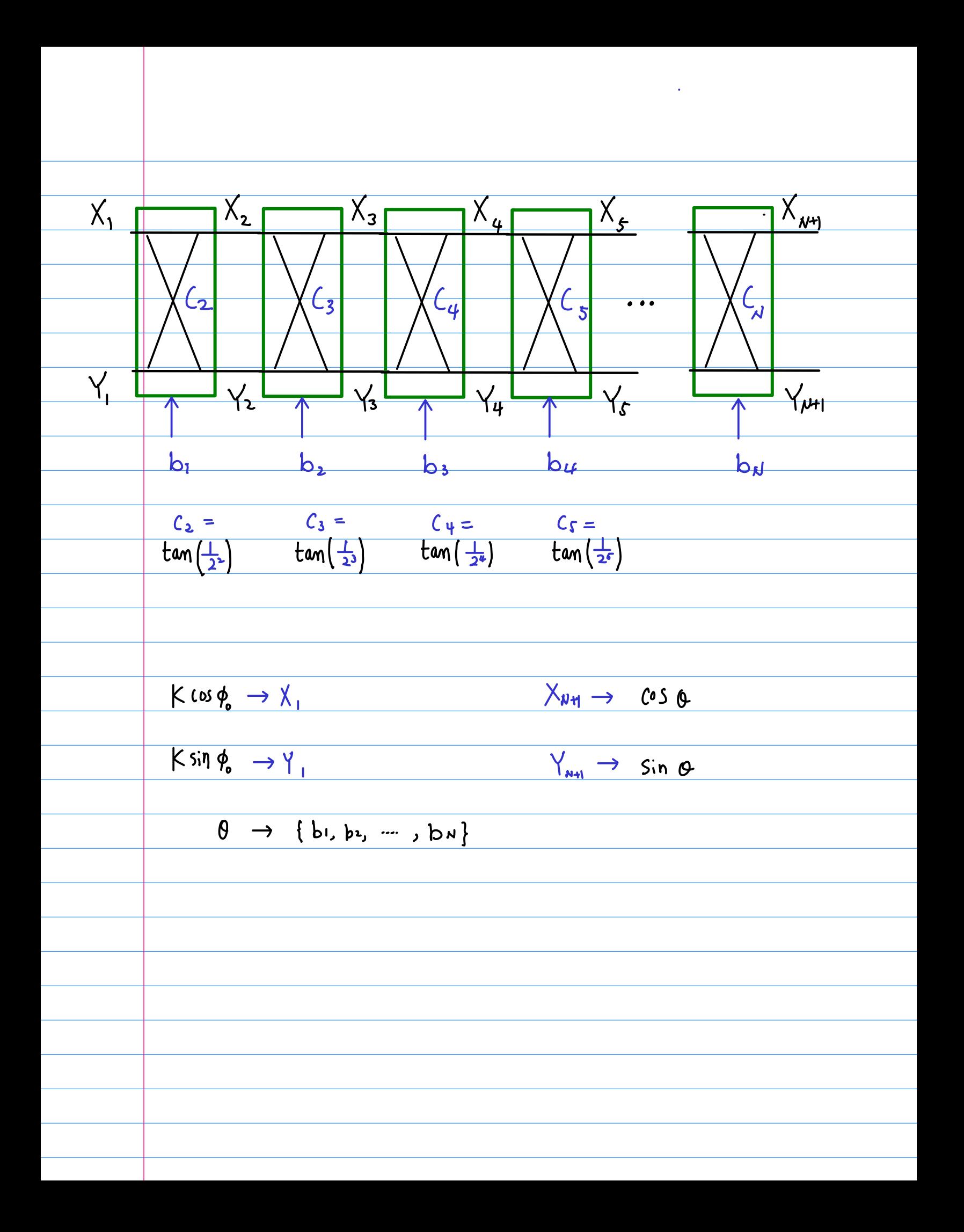

the initial (Xo, Yo) always the same merge the first B/3 buttenflies -> 2<sup>B/3</sup> words ROM implementation no need tan OR multipliers  $\rightarrow$  {b<sub>1</sub>, b<sub>2</sub>,  $-$ , b  $x_3$ }  $\Rightarrow$  address accesses  $cos (\phi_0 + \sum_{k=1}^{B/3} b_k 2^{-k}$  $\frac{B13}{5.01}$  (  $\phi_0 + \sum_{k=1}^{B13} b_k$  2<sup>-21</sup>) Lover Half of the Ist Quadrant - all positive Xx & Yx <u>– mo need signextension</u> - reduce the loads <u>— high speed</u>

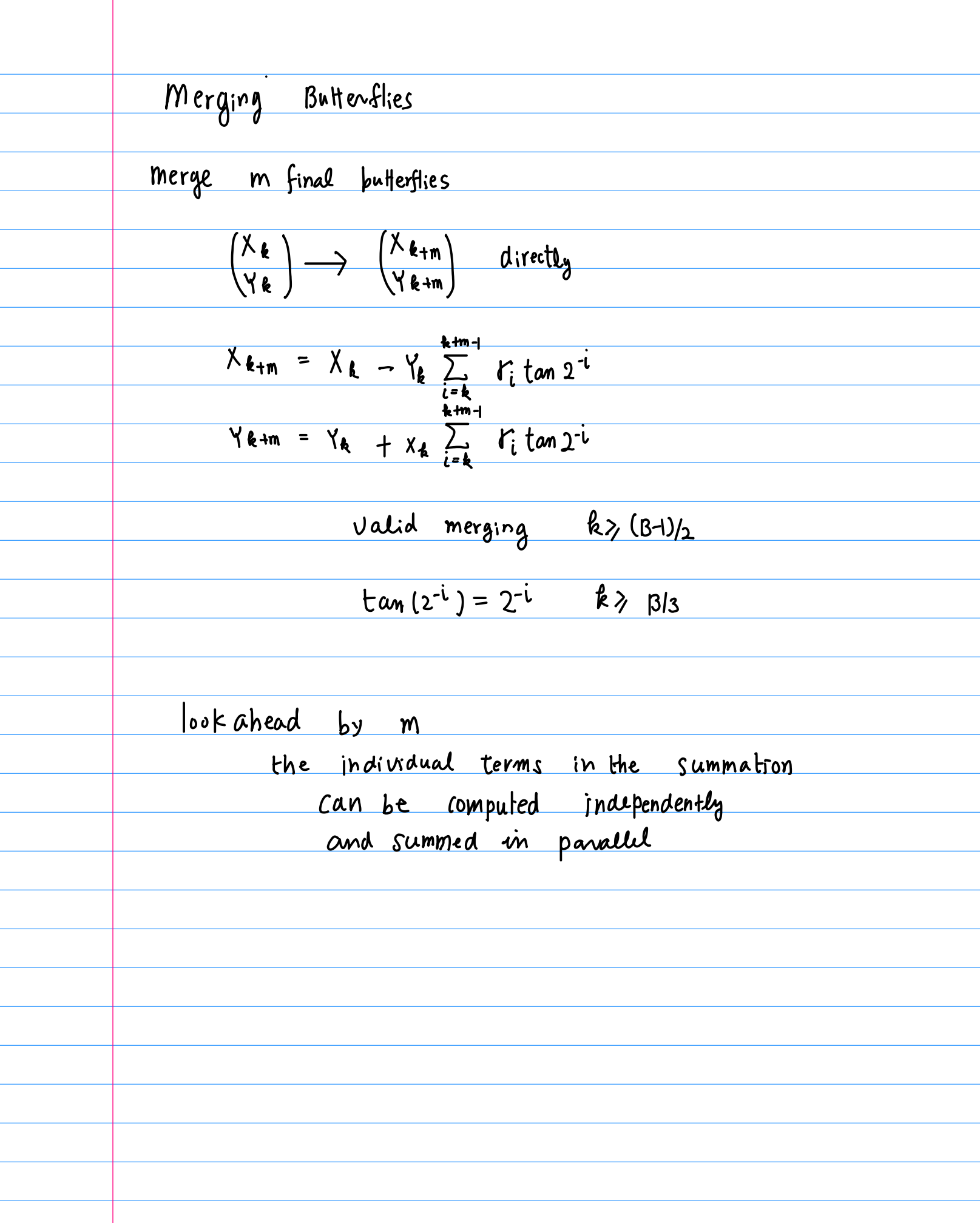

| X <sub>4:n</sub> = X <sub>1</sub> - Y <sub>k</sub> $\sum_{i=1}^{k+1} Y_i$ tan 2 <sup>2i</sup> |                                 |                                |                                                             |
|-----------------------------------------------------------------------------------------------|---------------------------------|--------------------------------|-------------------------------------------------------------|
| Y <sub>4:n</sub> = Y <sub>k</sub> + X <sub>4</sub> $\sum_{i=1}^{k+1} Y_i$ tan 2 <sup>2i</sup> |                                 |                                |                                                             |
| Y <sub>k</sub>                                                                                | Y <sub>3</sub>                  | Y <sub>4:n</sub>               | Y <sub>5</sub> $\omega$<br>Y <sub>7</sub><br>Y <sub>8</sub> |
| Y <sub>k</sub>                                                                                | Y <sub>6</sub> + n <sub>1</sub> | CSA                            | X <sub>4+m</sub>                                            |
| X <sub>k</sub>                                                                                | Y <sub>8</sub>                  | Y <sub>6:n</sub>               | 20 <i>20</i><br>Y <sub>9</sub>                              |
| Y <sub>k</sub>                                                                                | Y <sub>k+n</sub>                | CSA                            | Y <sub>4+m</sub>                                            |
| Y <sub>8</sub>                                                                                | Y <sub>8</sub> + n <sub>1</sub> | CSA                            | Y <sub>4+m</sub>                                            |
| Y <sub>k</sub>                                                                                | Y <sub>k+n</sub>                | CSA                            | Y <sub>4+m</sub>                                            |
| Y <sub>k</sub>                                                                                | Y <sub>6:n</sub>                | 20 <i>20</i><br>Y <sub>9</sub> |                                                             |
| Y <sub>9</sub>                                                                                | 20 <i>20</i><br>Y <sub>9</sub>  |                                |                                                             |
| Y <sub>1</sub>                                                                                | Y <sub>6:n</sub>                | 20 <i>20</i><br>Y <sub>9</sub> |                                                             |
| Y <sub>1</sub>                                                                                | Y <sub>1</sub>                  | 20 $\omega$<br>Y <sub>2</sub>  |                                                             |
| Y <sub>1</sub>                                                                                | Y <sub>6</sub>                  |                                |                                                             |

Output Stage  $sin \pi \phi$  $S_1y$   $Q$  $\frac{c_3 \pi \phi}{c_3}$  $cos$  $\theta \in [0, \frac{\pi}{4}]$   $\phi \in [1, H]$ <u>Snegation</u><br>linterchange \* n-gation before interchange

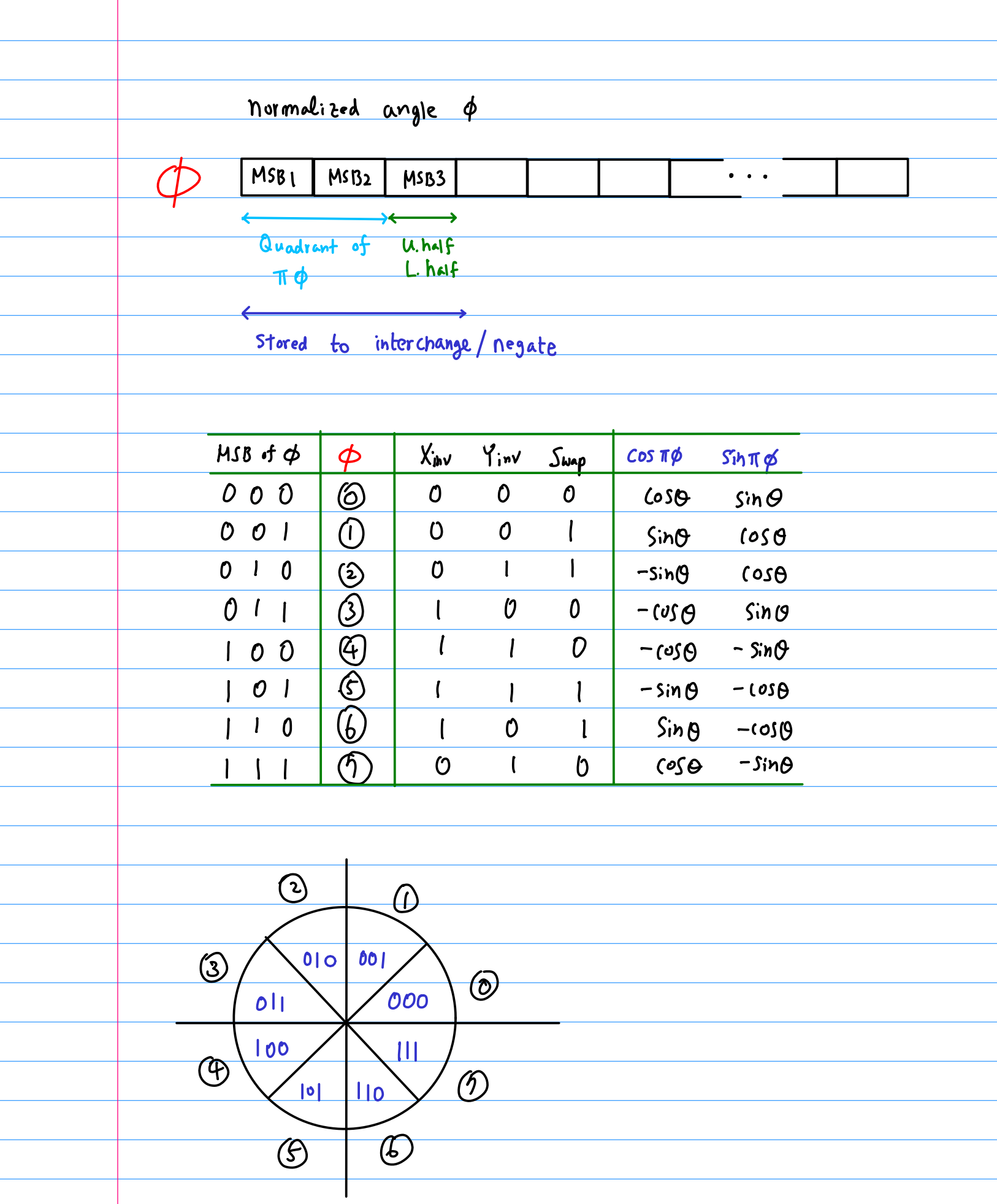

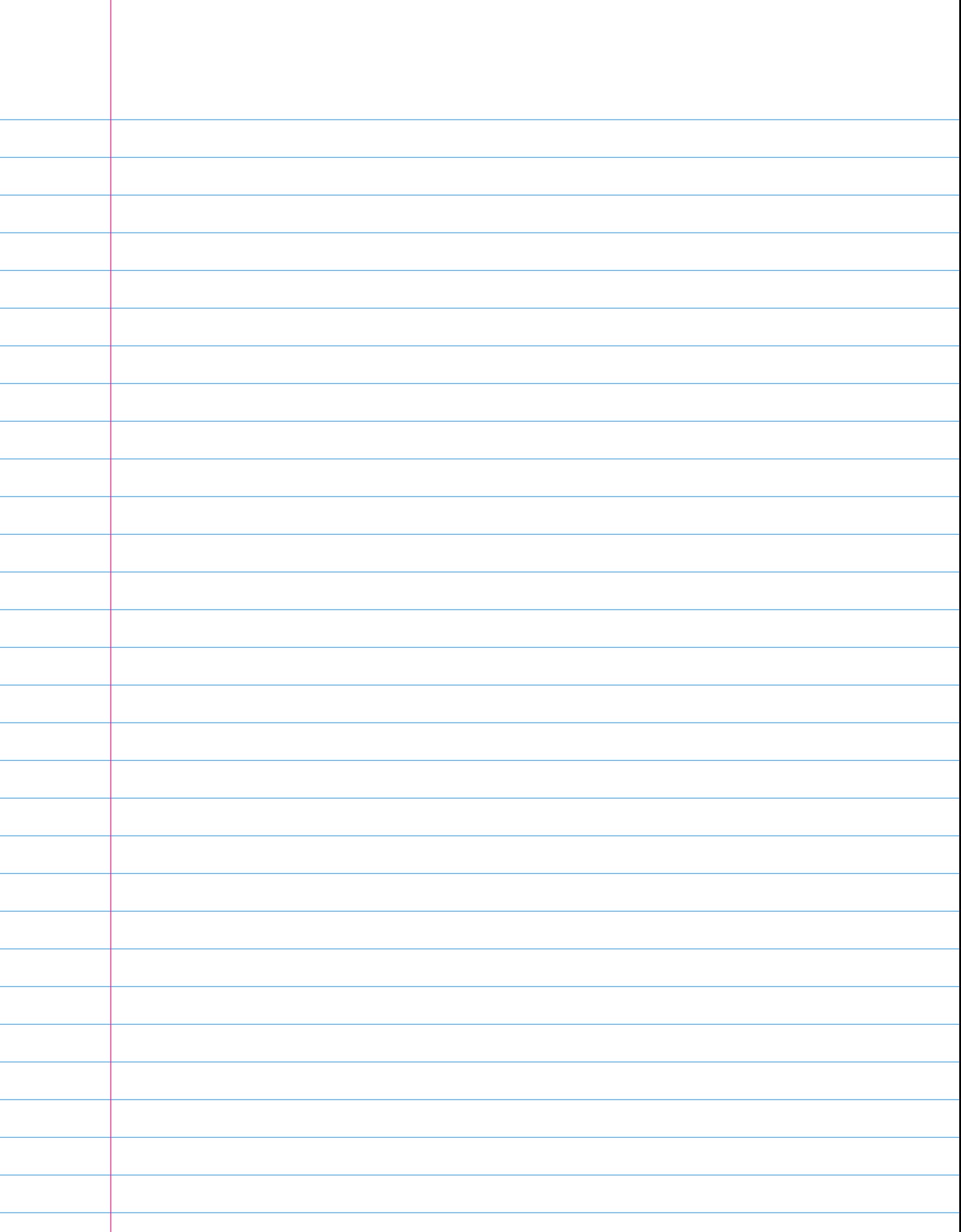

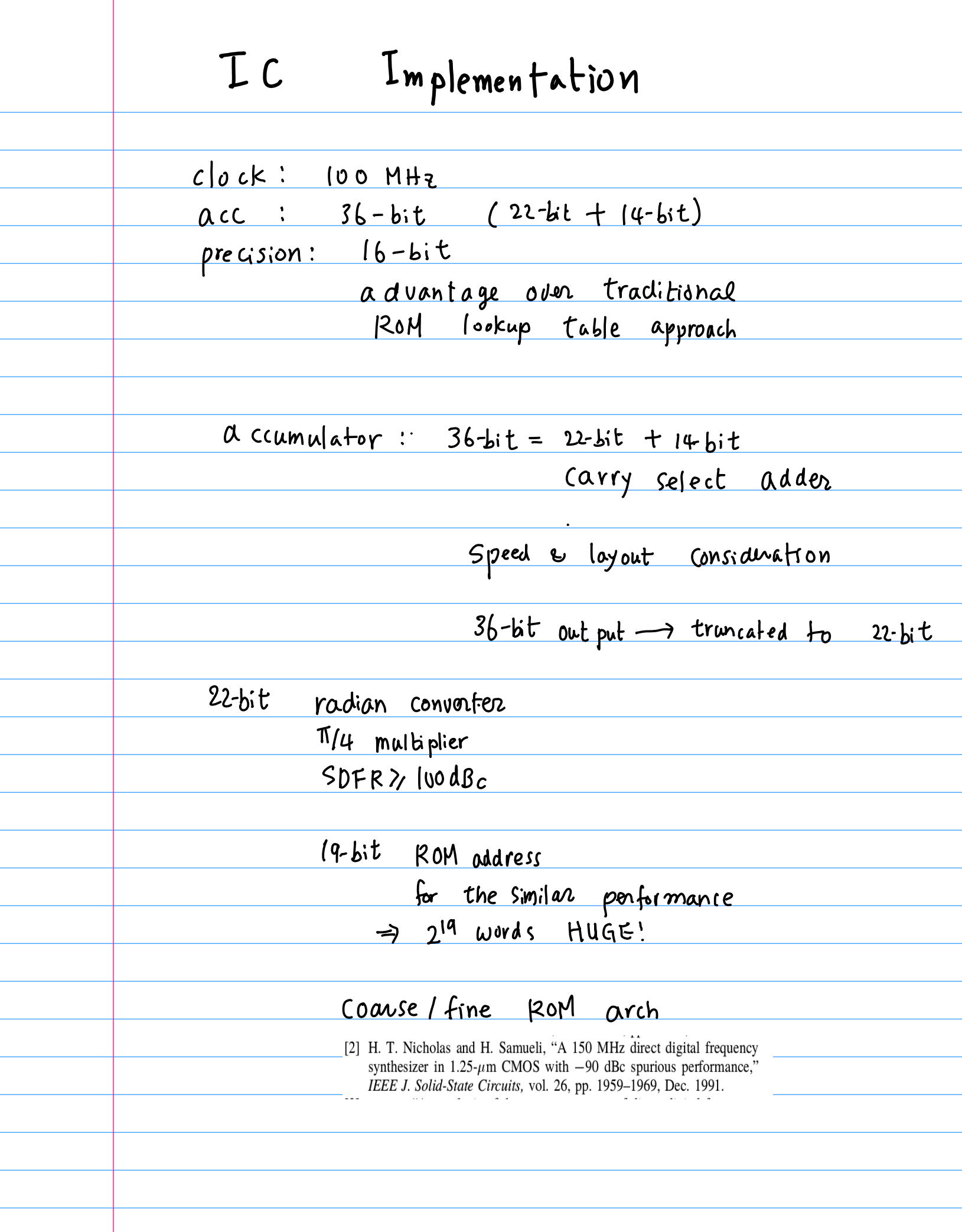

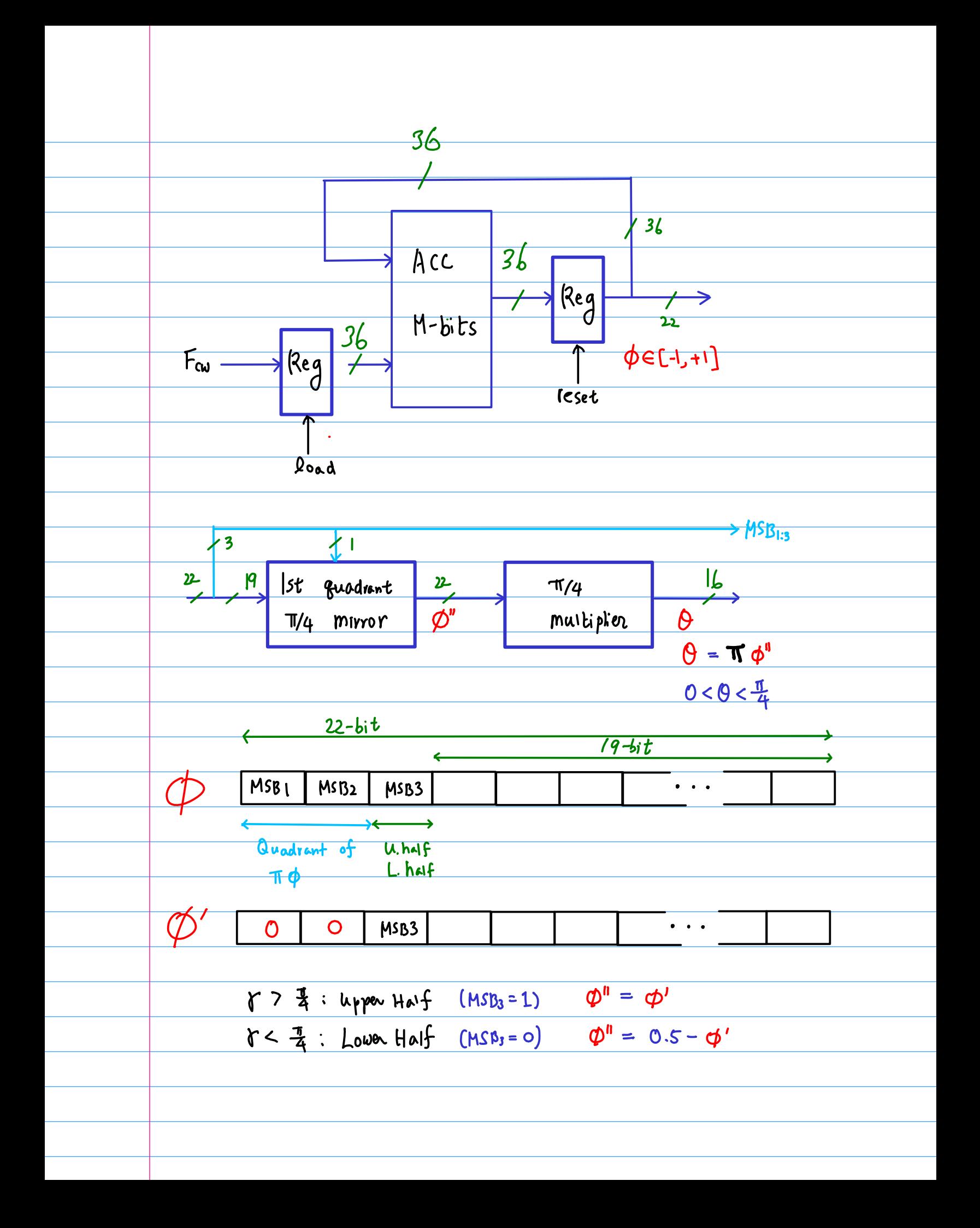

 $radian$  converter  $Q = \pi \phi''$ all internal angle  $\sim$  represented as fractional binary 2's complement numbers  $\Theta = (\pi/4) (4 \cancel{\emptyset}^n)$  $(\pi/4) = 2^1 + 2^{-2} + 2^{-5} + 2^{-8} + 2^{-12}$ 1 2 3 4 5 6 7 8 9 10 11 12<br>1 1 0 0 1 0 0 1 0 0 0 1  $2^1 = 0.5$ <br>  $2^2 = 0.25$ <br>  $2^{-5} = 0.3125$  $2^{-8}$  = 0.00390625  $2^{-12} = 0.00024414$  $\Pi$  (4 = 0.785398163 = 0.185400391 only 1st 5 partial products

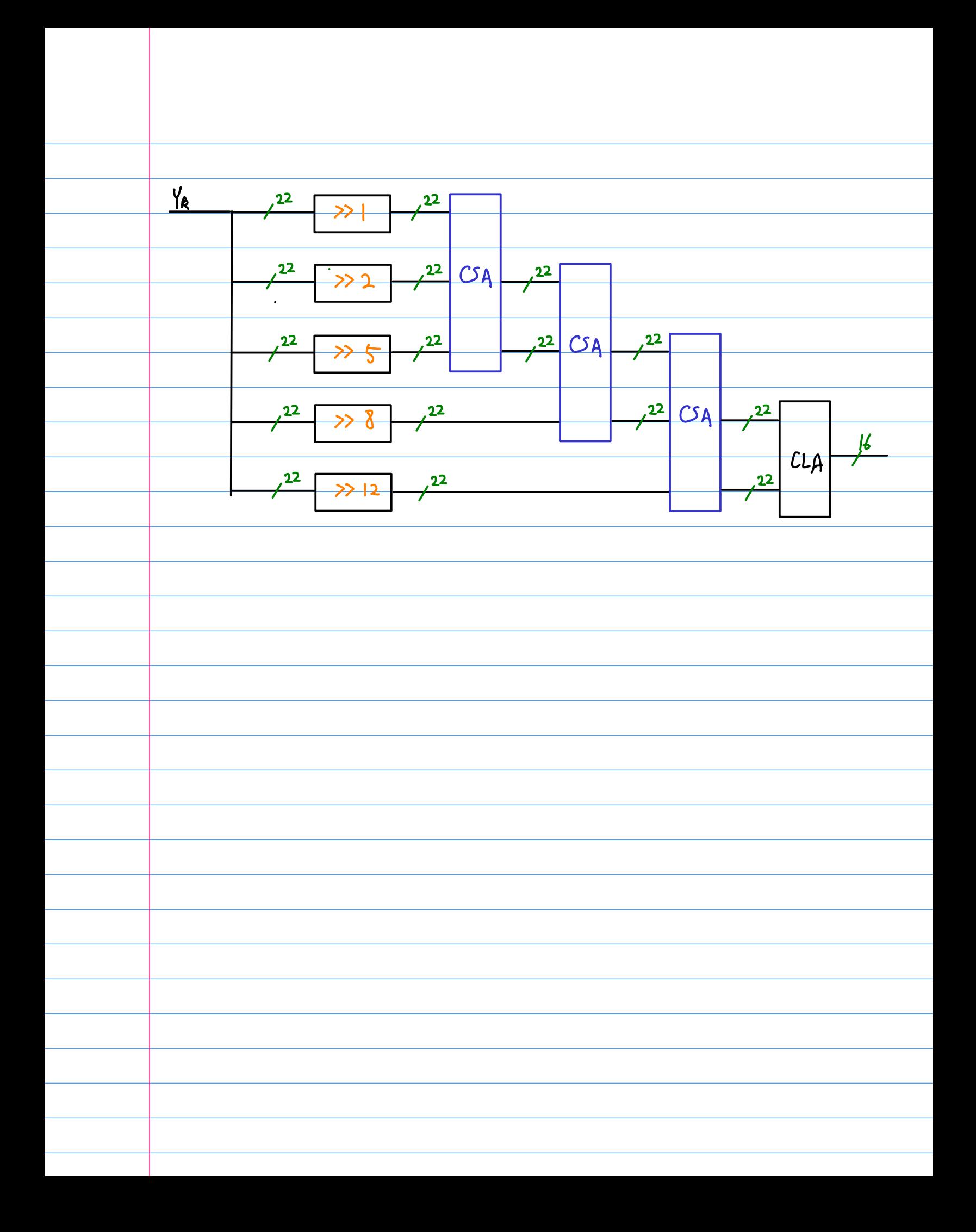

 $\hat{U}$  $\delta$  $\mathbf{3}$  $45$  $\sqrt{6}$  $7$ 9 10 11 12 13  $\mathcal{L}$  $\overline{2}$  $1415$ 2<sup>4</sup> Word ROM 4 butterfly 8 Lookahead Stayes<br>Stages 1st 4 stages

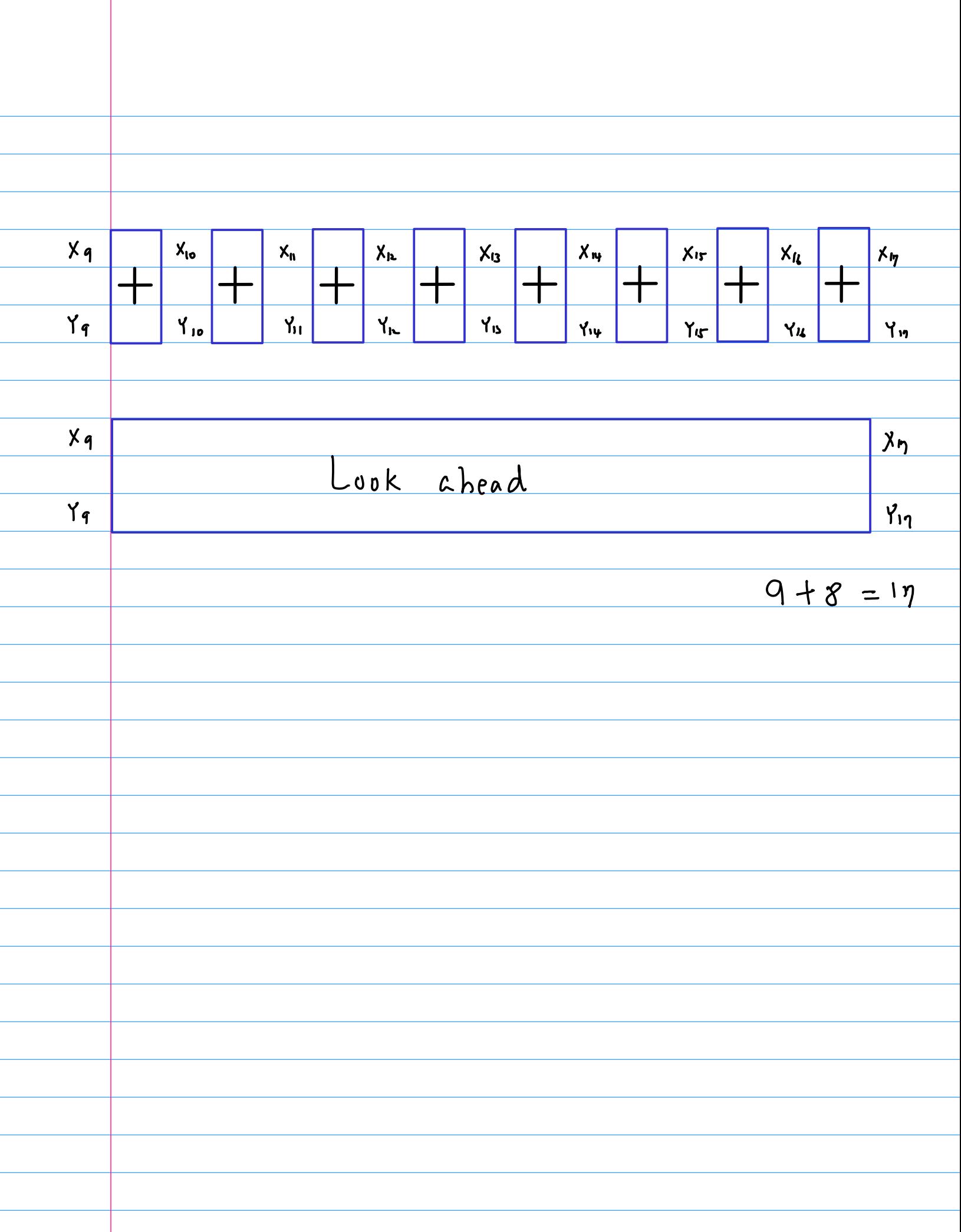

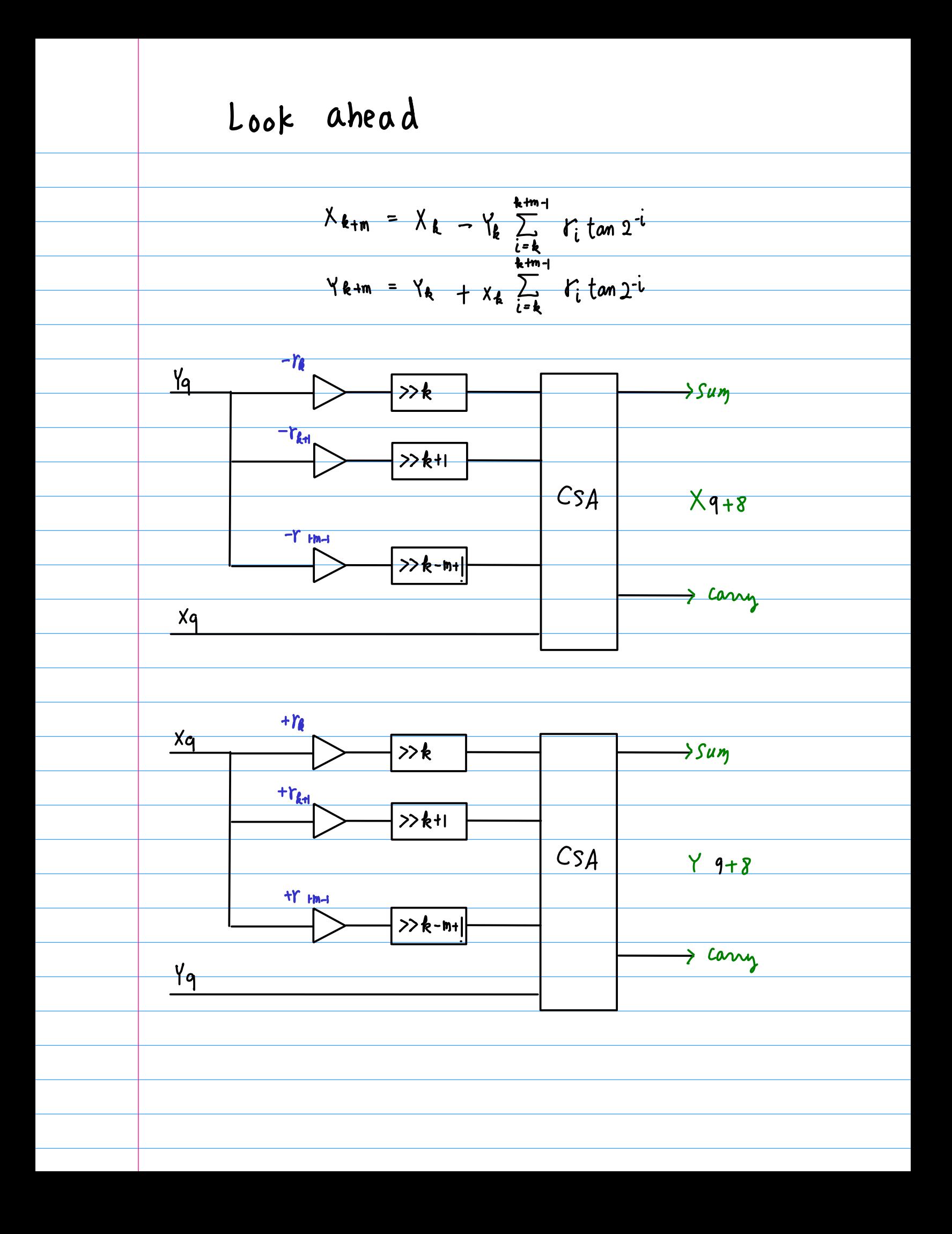

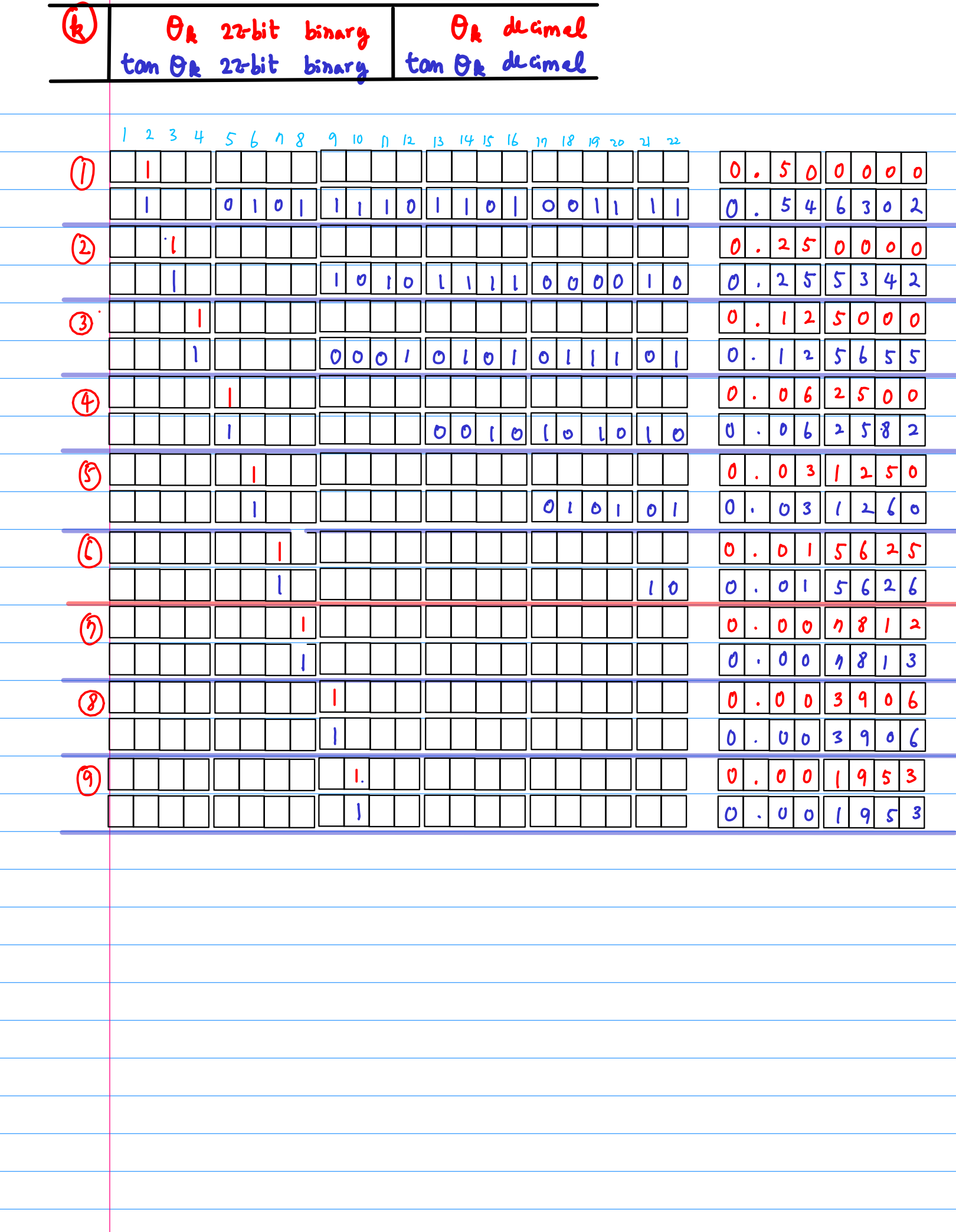

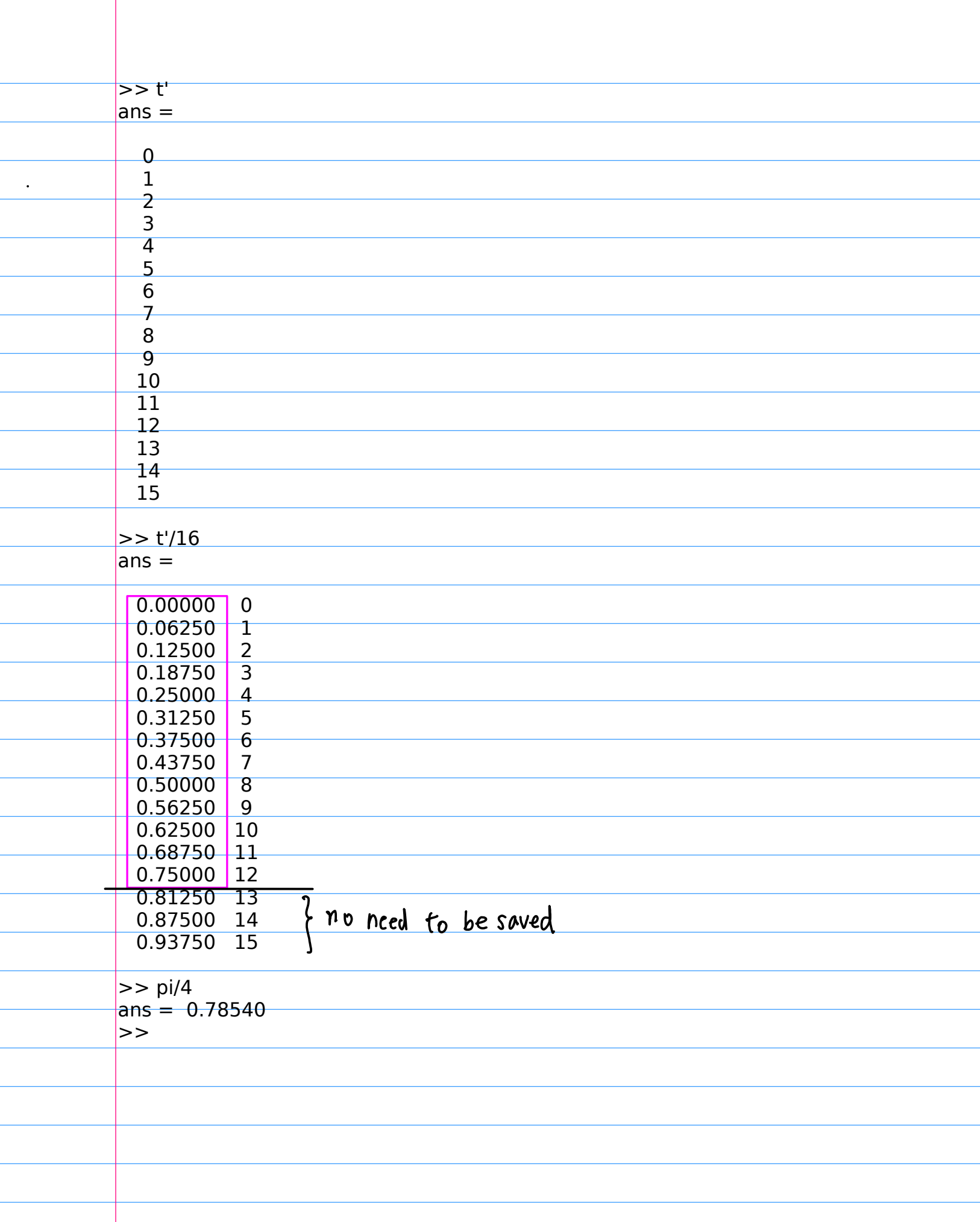

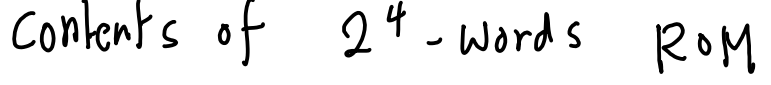

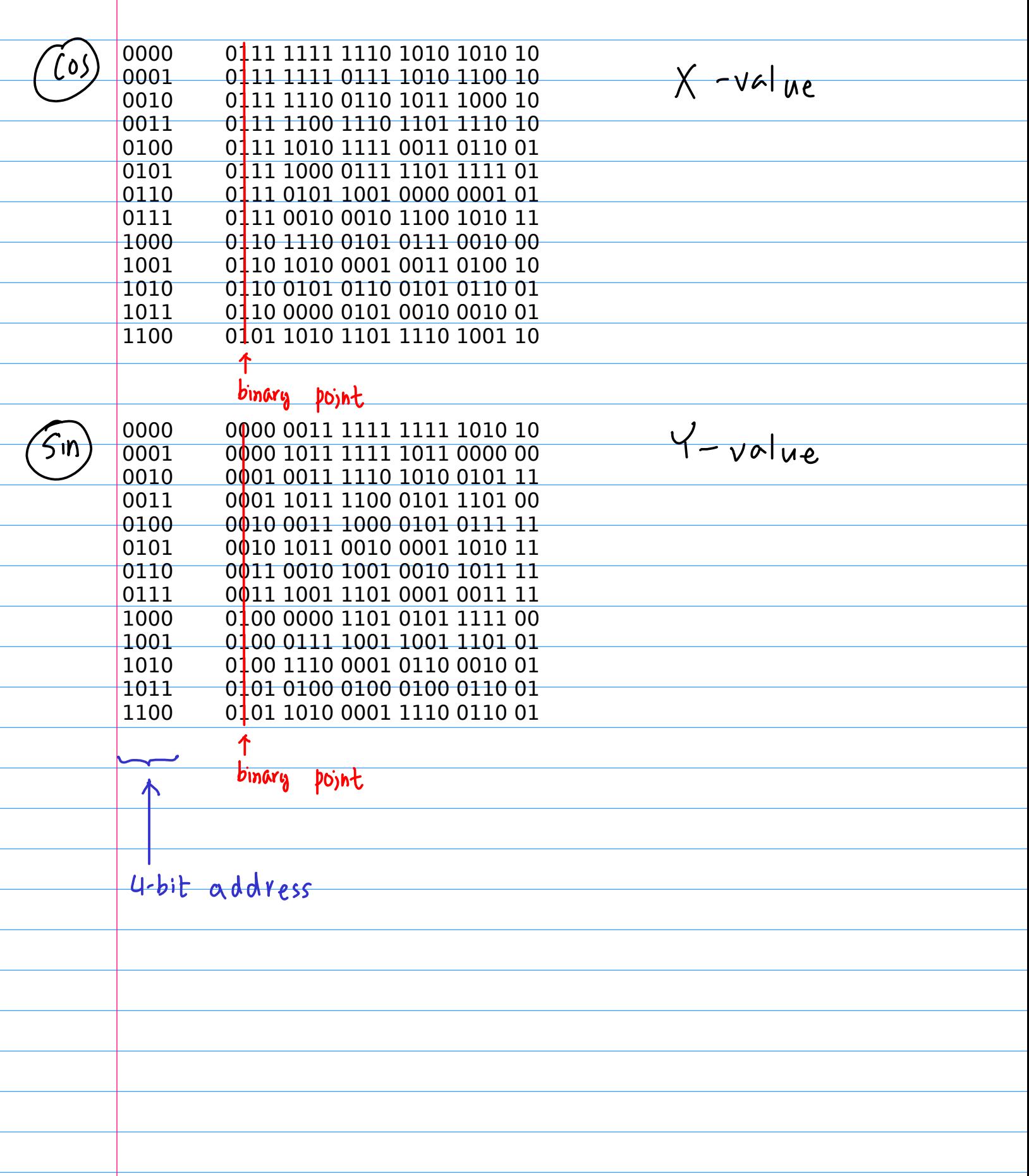

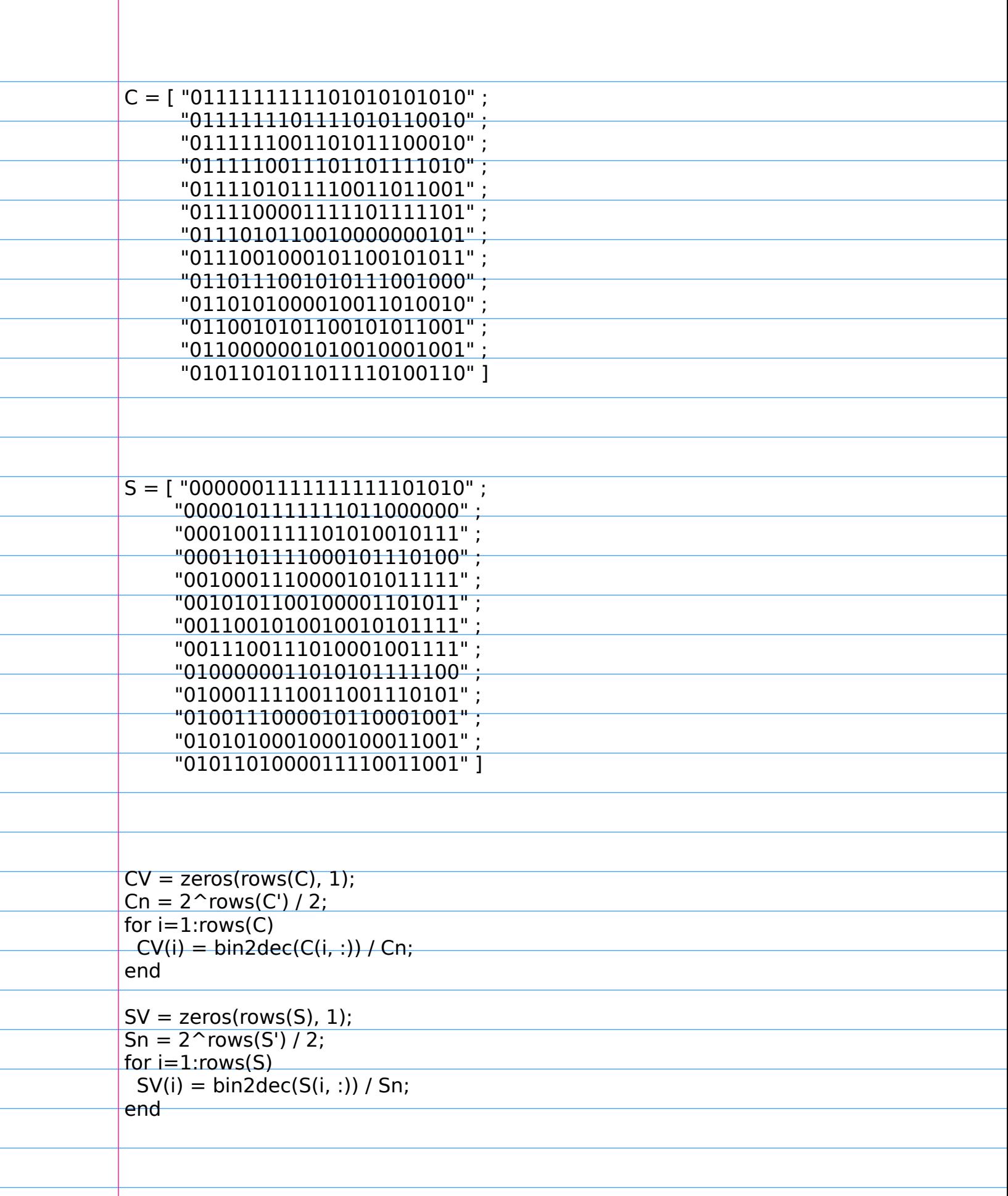

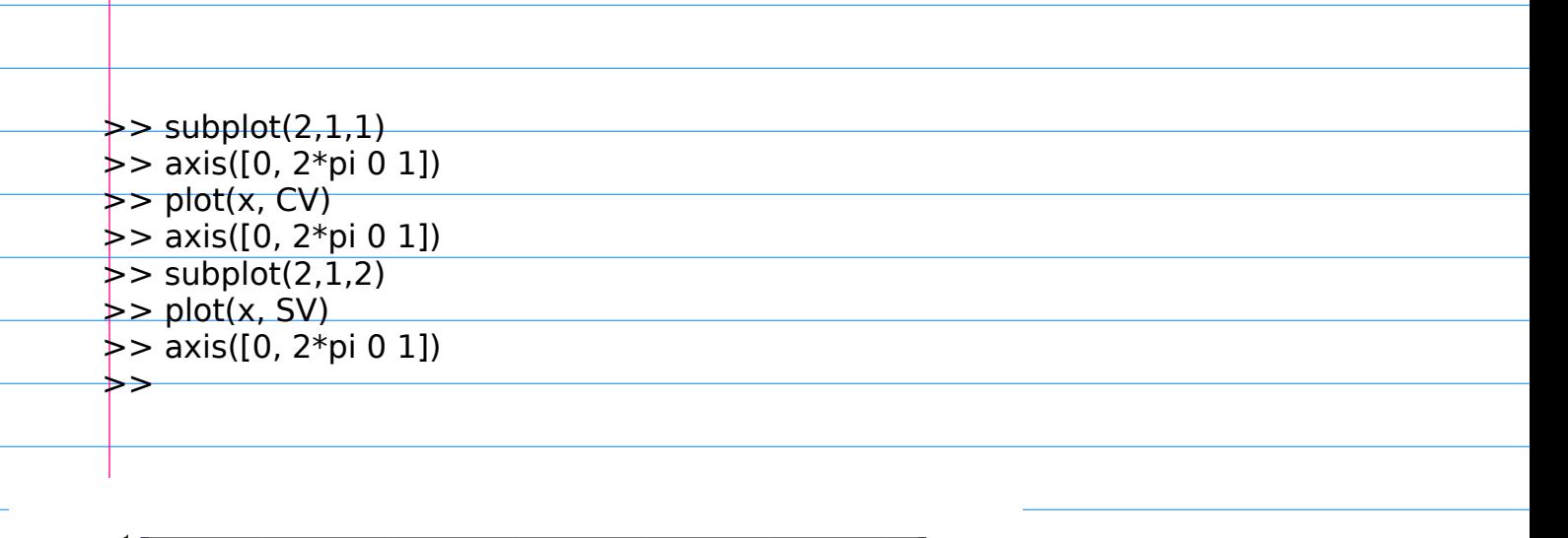

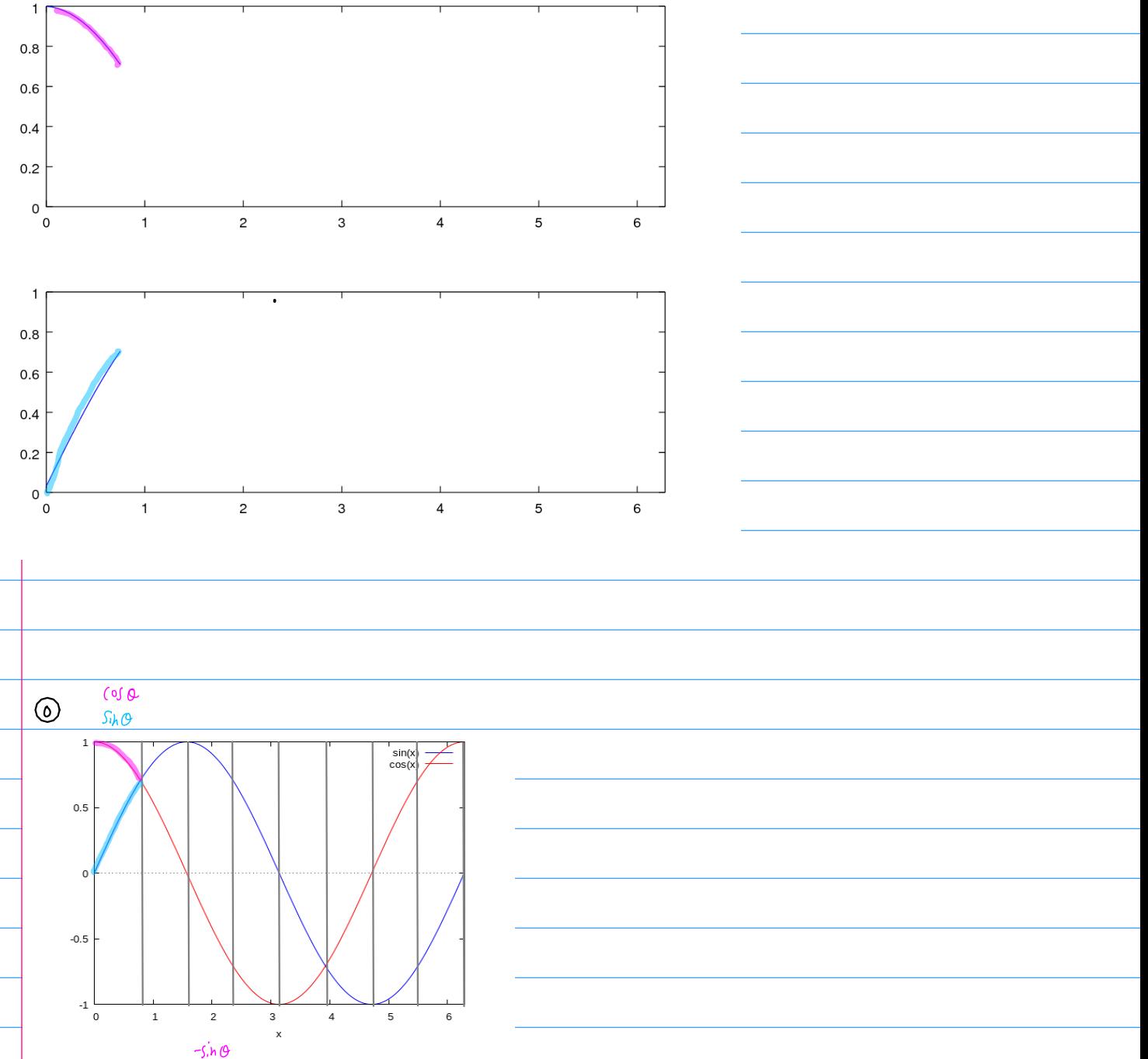

DDFS (Direct Digital Fre quency Synthesis) M bit p bit **DAC** LPF  $Sin/cos$ phase generator acc -<br>LPF DAC  $F_{\mathcal{L}\omega}$  $p b$ h  $M - b$ its  $L - bits$ Fcw Frequency Control Word at each Folk, the phase accumulator increments by fcw until it overflows and wraps one period of a sine wave  $\overline{\bigstar}$ Fcw controls the rate at which the acumulator overflows controls the frequency of the sine or cosine wove.

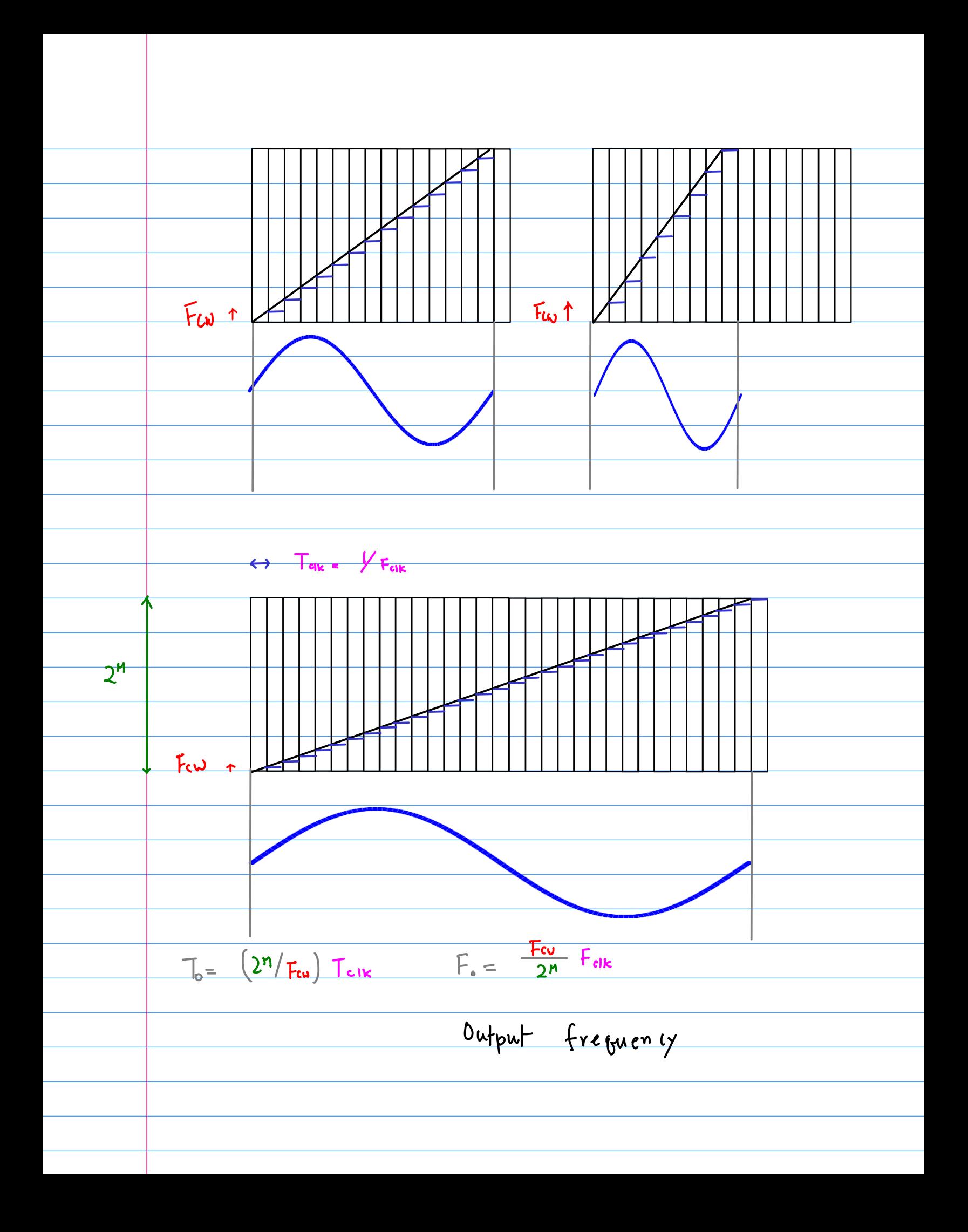

 $\int$  $Mbit$ phase<br>acc M M-bit fractional [7, +1]  $F$ cw  $\frac{1}{1-\pi, \pi}$  $F_{\mathcal{U}\mathsf{k}}$  $F_o = \frac{d\theta}{dt} = \frac{F_{cik}F_{cu}}{2^{n}}$ Nyquist theorem : at least 2 samples / clock cycle  $Max F_{cw} = 2^{M}/2 = 2^{M-1}$  $Max F<sub>o</sub> = \frac{F_{cik}F_{cw}}{2^M} = \frac{F_{cik}2^{M}}{2^M} = \frac{F_{clk}}{2}$ in practice  $F_0 \leq \frac{F_{CIR}}{3} \leftarrow \boxed{DAC}$ 

The spectrum of the DAC's output signal images at MFOIK ± Fo the closest image freq => Folk-2 $F_0$